UNIVERSIDAD DE MURCIA

FACULTAD DE INFORMÁTICA

TRABAJO FIN DE GRADO

#### TÉCNICAS DE AUTOOPTIMIZACIÓN DE RUTINAS BÁSICAS DE ÁLGEBRA LINEAL EN SISTEMAS MULTICORE+MULTIGPU

#### FRANCISCO JOSÉ HERRERA ZAPATA

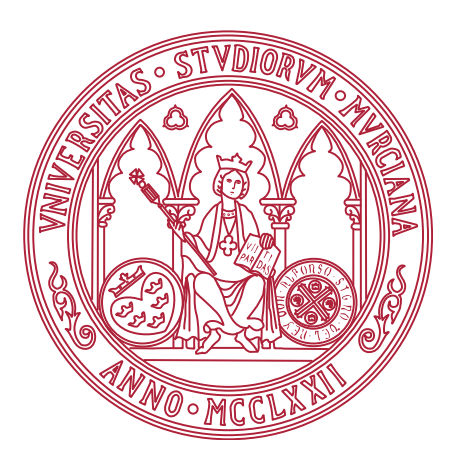

Trabajo dirigido por

Antonio Javier Cuenca Muñoz Domingo Giménez Cánovas

Codirector: Luis Pedro García González, Universidad Politécnica de Cartagena

curso 2016-2017

#### Resumen

El propósito de este Trabajo Fin de Grado (TFG) es presentar a las rutinas de autooptimización como herramientas que ayuden a mejorar el rendimiento de operaciones ya optimizadas con librerías BLAS, como puede ser la multiplicación matricial.

Para ello, se presenta la evolución de la multiplicación matricial hasta llegar a operar con ella utilizando rutinas optimizadas, como son las librerías BLAS, para cada tipo específico de hardware. En el caso del presente trabajo para CPU multicore y multiGPU, y desde un entorno homogéneo donde los dispositivos manycore, GPUs, serán todos iguales, hasta un entorno más heterogéneo donde las GPUs podrán ser distintas.

Una vez defina la operación, lo que se propone cuando se va a utilizar una técnica de auto-optimización es evaluar en términos de rendimiento cuál sería la mejor forma de repartir la carga de trabajo entre los dispositivos implicados. Se aplica la rutina que se pretende auto-optimizar sobre un conjunto de datos de entrada, que serán los tamaños de las matrices con las que trabajar, y se obtiene como resultado la configuración más óptima para cada uno de los tamaños.

Para conseguir estos resultados se estudiarán dos posibles técnicas de auto-optimización para la Multiplicación de Matrices. Por un lado la *búsqueda exhaustiva*, es decir, realizar una búsqueda completa por todo el espacio de soluciones obteniendo de esta forma la mejor configuración. Esta técnica, aunque se hayan realizado experimentos con ella para tamaños de problema pequeños, será inviable su uso en general ya que si se aplica sobre un conjunto real de datos los tiempos de ejecución serían desorbitados, no pudiendo realizarse la parte que denominamos instalación de la rutina dentro del proceso de autooptimización.

La segunda técnica utiliza métodos heurísticos para reducir la búsqueda por el espacio de soluciones, intentando buscar sólo en aquellas zonas donde se crea que puede haber configuraciones óptimas o cercanas a ellas. El proceso que utiliza es el siguiente:

- 1. Dado un conjunto de datos de entrada denominado *conjunto instalación*, que contiene varios tamaños de matriz ordenados de menor a mayor, se toma el primer elemento (el menor) y se aplica el proceso de búsqueda exhaustivo, obteniendo y registrando como la mejor configuración posible para ese tamaño.
- 2. Esta mejor configuración se utilizará para comenzar la búsqueda para el siguiente tamaño, utilizando para su construcción técnicas heurísticas. Se evaluarán distintas opciones de generar la nueva configuración: proporcional, sobrecargar la unidad de cómputo que más carga tenga asignada al estimar que es la más rápida, distribuir entre todas las GPUs y la CPU la misma cantidad nueva de trabajo, o la media de las 3 opciones anteriores para cada unidad de cómputo.
- 3. Una vez definida y evaluada la nueva configuración se busca en su entorno la mejor opción.

Francisco José Herrera Zapata

- 4. La búsqueda finalizará una vez que uno de los elementos evaluados sea peor que el valor óptimo encontrado hasta el momento. Para no restringir tanto la búsqueda se aplicará un valor umbral, es decir, aunque la configuración evaluada sea peor que la óptima, si la diferencia está por debajo del umbral la búsqueda prosigue, y en caso contrario se detendría.
- 5. Una vez determinada la mejor configuración para una entrada, esta se almacena y se convierte en la semilla que generará la siguiente configuración para búsqueda en un nuevo valor del *conjunto instalación*.

Además del proceso de generar la semilla para el siguiente tamaño y el uso de un umbral para detener la búsqueda hay otro elemento que influye en el algoritmo, el estudio y evaluación de la vecindad. Se ha experimentado con dos posibilidades: vecindad aleatoria sin superar el tamaño de la vecindad al número de dispositivos de cómputo, o completa, donde el número de vecinos analizados aumentaría a  $n * (n - 1)$  siendo n el número de elementos de cómputo, 1 CPU +  $(n - 1)$  GPUs.

Desarrollados los algoritmos y probados en entornos homogéneos y heterogéneos, se llega a la conclusión de que las técnicas de auto-optimización sobre operaciones básicas de álgebra lineal (BLAS) ayudan a aumentar las prestaciones de los sistemas donde se instalan. El proceso de auto-optimización presentado se lleva a cabo de forma sencilla, dura en el peor de los casos unas pocas horas, y permite obtener configuraciones cercanas a la óptima de manera autónoma, con lo que es una herramienta útil para obtener buenas prestaciones independientemente de la experiencia en paralelismo del usuario. La autooptimización es especialmente útil cuando el número de dispositivos y la heterogeneidad del sistema aumenta, lo que dificulta su explotación eficiente por los usuarios finales de la rutina.

### Extended Abstract

The purpose of this project is to present auto-tuning routines as tools that help improve the performance of operations already optimized with BLAS libraries, such as matrix multiplication.

Since the creation of the first computers, these libraries have been used as support and to accelerate mathematical calculations in various branches of science and engineering. With their use, investigators have attempted to obtain more optimal results or at least closer to optimal results in a faster manner, or otherwise to use the same computation time to obtain results with greater precision. In fact, thanks to them, problems that previously were considered irresolvable have been able to be resolved. At present, the computers that are mostly used in these branches are called supercomputers. These computers have millions of computation cores and a heterogeneous nature. They are composed of several computational components, normally multicore CPUs and manycore coprocessors (GPUs or MICs).

To give an example, according to the current Top500.org ranking that dates from June 2017, the Chinese supercomputer Sunway TaihuLight, with its 10,649,600 cores, is the world's fastest computer, with a maximum theoretical Rmax performance of 93,014.6 TFlop/s. The second, Tianhe-2, is a cluster that combines Intel Xeon E5-2692v2 multiprocessors with Intel Xeon Phi 31S1P, with a total of 3,120,000 cores and a Rmax performance of 33,862.7 TFlop/s. In third place is the Swiss Piz Daint - Cray XC50, which uses a Xeon E5-2690v3 12C 2.6GHz processor along with NVIDIA Tesla P100, obtaining a maximum Rmax performance of 19,590 TFlops/s.

All this computing power needs the software to be able to correctly distribute all the work to all the computational components, so that they can function at full capacity. The appearance of Basic Algebra Linear routines, which are able to optimize the computational operations most used in numerical computation, together with the development of parallel programming, which implements these routines for parallel devices such as multicore CPUs or manycore devices (GPUs and MICs), have become the necessary tools to attain the maximum potential of these equipments.

One of these sets of routines is BLAS (Basic Linear Algebra Subprograms), a computational kernel that provides a series of basic routines for performing vector-vector operations at level 1, vector-matrix at level 2, and matrix-matrix at level 3. These computational kernels, due to their efficiency and portability, are widely available and used in the development of high quality linear algebra software. A particular implementation is MKL. Along with the development of multiprocessor or multicore libraries, such libraries have also been developed for manycores, for example the cuBLAS library for GPUs. Both libraries will be used in the development of this project.

With the help of the BLAS MKL and cuBLAS libraries, an optimized CPU + MultiG-PU matrix multiplication algorithm will be developed, but it will require support in order

Francisco José Herrera Zapata

to work at full efficiency. This help is provided by auto-tunning techniques for basic linear algebra operations. Specifically, the matrix multiplication is used as case study. What this auto-tuning routine will do is to study the performance of each of the computing devices of a system working together on an operation (the multiplication of matrices) thus obtaining the workload each computing device must run according to the input size of the matrix. Thus, once the auto-tuning routine is installed for a set of matrices ordered by size from less to greater, an auto-tunning matrix multiplication operation will be obtained which, depending on the size of the input, will be configured optimally thus increasing the performance of the matrix multiplication. These auto-tuning techniques are the object of our study, and we want to show that their use helps to increase performance.

We consider a matrix multiplication in the form  $C = \alpha AB + \beta C$ , to be computed in a CPU + MutiGPU environment, with matrix B distributed among the n computing devices ( $(n-1)$  GPUs plus one CPU). The multiplication of matrices is organized as  $C =$  $(\alpha AB_{gpu_1} + \beta C_{gpu_1} | \alpha AB_{gpu_2} + \beta C_{gpu_2} | \cdots | \alpha AB_{gpu_{n-1}} + \beta C_{gpu_{n-1}} | \alpha AB_{cpu} + \beta C_{cpu} |).$ Each block  $B_i$  represents to part of matrix  $B$  assigned to the computatinal component i. Although operations will be performed efficiently when using BLAS libraries, the same can not be said of performance due to the workload of each device. This is where the potential of auto-tuning routines is observed. They are able, once installed, to create an auto-tuning routine of matrix multiplication and an optimal configuration depending on the size of the input of the matrices to be operated.

The auto-tuning techniques for the matrix multiplication to be studied are Exhaustive Search and Guided Search. The purpose of these two techniques is the same. Installing the auto-tuning routine, taking as input an installationset containing matrix sizes used in the system, ordered from lowest to highest, as a result you will get the auto-tuning operation of the matrix multiplication that will contain a configuration vector for each of the inputs. This configuration vector has the form  $\langle N, gpu_1, gpu_2, \ldots, gpu_{n-1}, cpu, th \rangle$ , where N represents the size of the matrix, each  $gpu_i$  is the number of columns of matrix B assigned to the *i*-th GPU, cpu the corresponding number of columns assigned to the CPU, and th the number of threads to work on the CPU. When a developer uses the auto-tuning matrix multiplication, given the size  $n_E$ , the auto-tuning engine will use to solve the problem the configuration obtained in the installation process for the closest value to  $n_E$  in the *installation set*.

What the *auto-tuning technique with exhaustive search* does is to explore the whole solution tree of the problem until it finds the best solution. The distribution of the matrix B is a distribution by columns. Nevertheless, performing all the checks column by column would be very costly in terms of runtime. In addition, many checks would be redundant since the influence of a single column is null in the global count. For this reason, the distribution of the columns of the  $B$  matrix is done by blocks of columns of a given size, tb. This size is an estimation that is introduced as a parameter in the process of installing the auto-tuning routine, and its selection is responsibility of the manager or administrator who performs the process. The size should be large enough so that there are variations in

Francisco José Herrera Zapata

the exploration of the configurations, but small enough to detect variations in the performance by small movements of data.

Using the backtracking technique, the algorithm will perform an in depth backtracking search, until it obtains the best configuration for the indicated size. This process is repeated for each of the entries in the installation set. In spite of obtaining the most optimal configuration, this algorithm becomes practically unfeasible due to the exorbitant growth of the execution time when the number of devices, the size of the inputs or the number of elements in the installation set increase.

The *auto-tuning guided search technique* uses heuristic techniques to drastically reduce the installation time, but the configurations will be close to the optimum, althought not necessarily the best. The mechanism used is as follows:

- 1. Given an input data set called *installation set*, which contains several array sizes ordered from least to greatest, the first element (the smallest) is taken and the exhaustive search process is applied for it, obtaining and registering the best configuration possible for that size.
- 2. This best configuration will be used to begin the search for the next size, using heuristic techniques for its construction. Different options for generating the new configuration will be evaluated: i) proportional method, ii) overloading the unit of computation that has the most load assigned to it, iii) distributing between all the GPUs and the CPU the same new amount of work, or iv) the average of the 3 previous options.
- 3. Once the new configuration is defined and evaluated, the best combination in its neighborhood is obtained.
- 4. The search will end once one of the elements evaluated is worse than the optimal value found so far. In order not to restrict the search so much, a threshold value will be applied. That is, even if the evaluated configuration is worse than the optimum, if the difference is below the threshold, the search continues. In other case, the search stops.
- 5. Once the best configuration for an input is determined, it is stored and converted into the seed that will generate the next configuration to search for a new value in the installation set.

Two ways of evaluating the neighborhood have been implemented. In the random approach,  $n$  elements are evaluated ( $n$  coincides with the number of computal devices), with the elements obtained redistributing  $tb$  columns of matrix  $B$ . Tabu techniques are uses to avoid reevaluation of configurations. In that way, the neighborhood has a total of  $n*(n-1)$  elements. The *threshold* determines when the search stops. For a configuration with a worse performance than the best at that moment, but with a difference lower than the *threshold*, the search continues. When the difference is greater, the search for that

entry size will end.

Experimental tests for the *exhaustive search installation* have been carried out for small configurations with which to observe the possible potential. However it has not been possible to be evaluated in a real environment. Experimental tests using *guided search installation* have been carried out in a homogeneous environment of CPU + 2 GPUs and in a heterogeneous environment of CPU + 6 GPUs.

The methodology used in both cases is the following:

- 1. Guided installation with the values of a validation set, in order to record configurations that obtain the highest performance for each input size.
- 2. Guided installation with the values of the installation set, in order to record configurations that obtain the highest performance for each installation size.
- 3. Using the information from the guided installation for the installation set, multiplication operations for matrices of the sizes in the validationset are carried out with the auto-tuning technique using the information stored for the *installation set*.
- 4. The times obtained for the *validation set* when these sizes are used in the installation are compared with those obtained with the auto-tuning technique.

The analysis will be repeated for random neighborhood and complete neighborhood. In addition, for each one of them, the installation will be done for  $threshold$  values  $2\%$ , 5 % and 10 %. The installation time for *installation with the guided search* is between 4 and 10 min in a homogeneous environment, depending of the type of neighborhood and the thredshold. The highest workload is assigned to the GPUs, with assignations to the GPUs higher than 90 % when the input size increases. Regarding the distribution of operations in the GPUs, predictably, it is usually around 50 % of the total GPU work for each one. This was expected in a homogeneous system.

The validity of the auto-tuning methodology is tested by comparing the performances of the auto-tuning matrix multiplication for the sizes in the *validation set* with those obtained when the installation is carried out for these sizes. The performance is close in most cases,at the expense of low installation times when the *guided search* is used.

The methodology and the process used in the heterogeneous environment were the same but the results were even more conclusive. In an environment whose behaviour is difficult to predict due to the diversity and number of computing devices, the auto-tuning methodology proves to be an useful tool for efficiently exploiting all the computational resources in the system. In this case, the installation times range from 3 minutes 27 seconds, for a guided installation using a random neighborhood and  $threshold = 2\%$  to just over an hour for the search with complete neighborhood and a  $threshold = 10\%$ . The results of these experiments have demonstrated that the performance of the auto-tuning routine is the same as that of a native installation.

Francisco José Herrera Zapata

Guided installation has been shown to be effective in homogeneous and heterogeneous environments. In fact, it is in heterogeneous environments where the auto-tuning techniques for BLAS routines have shown their strength. Near-optimal performance can be achieved with the auto-tuning techniques analysed, significantly improving the performance of operations without users intervention.

The auto-tuning techniques of BLAS routines for CPU + multiGPU, in particular, the one developed in this document for the matrix multiplication operation, has proved to be a more than valid option for this task. It facilitates the task of the developer and leaves the work of performing the desired operation efficiently in the hands of the auto-tuning routine.

Francisco José Herrera Zapata

# <span id="page-10-0"></span>Índice

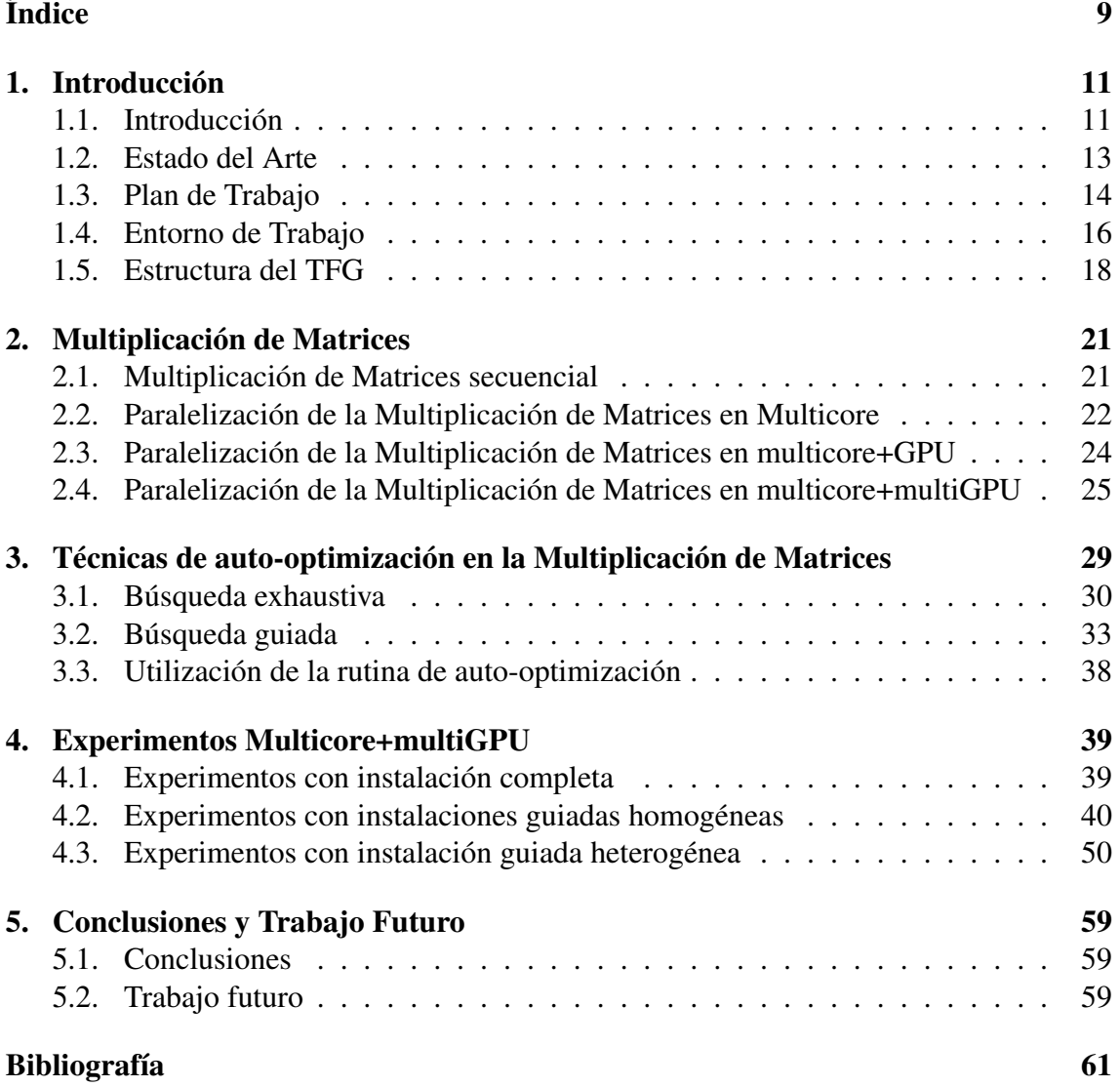

## <span id="page-12-0"></span>1. Introducción

En este capítulo introductorio se comentará la gran capacidad de cómputo que alcanzan actualmente los ordenadores más potentes del planeta, los supercomputadores, y su repercusión en la investigación y la tecnología. Todo este potencial hardware, junto con el desarrollo de librerías matemáticas y estadísticas, ha ayudado a explotar al máximo el rendimiento que pueden llegar a alcanzar estos equipos. Pero esta tarea implica una dificultad añadida debido a la heterogeneidad en la composición hardware de los ordenadores, especialmente en los últimos años, con la aparición de CPUs multicore y sistemas manycore como GPUs o MICs, y la necesidad de que estas librerías evolucionen y también sean soportadas por estos nuevos componentes.

También se describirá el plan de trabajo que se va a seguir para la realización del Trabajo Fin de Grado (TFG) y el entorno donde se realizarán las pruebas pertinentes, finalizando el capítulo con la estructura que se va a seguir en este documento.

#### <span id="page-12-1"></span>1.1. Introducción

Desde la creación de los primeros ordenadores estos se han utilizado como soporte, apoyo y aceleración de cálculos matemáticos en diversas ramas de la ciencia y la ingeniería. Con su uso, se ha pretendido obtener resultados más óptimos o más cercanos a ellos de una forma más rápida, o bien, empleando el mismo tiempo de cómputo, pero consiguiendo resultados con mayor precisión. De hecho, gracias a ellos, se han conseguido resolver problemas que anteriormente se consideraban irresolubles. En la actualidad, los ordenadores que mayormente se utilizan en estas ramas son los denominados supercomputadores. Estos equipos tienen millones de cores de cómputo y una naturaleza heterogénea al estar formados por distintos componentes, tanto CPUs multicore como manycore, como pueden ser GPUs o MICs.

Por poner varios ejemplos, según el ranking actual Top500.org que data de junio de 2017, el chino Sunway TaihuLight, con 10,649,600 de cores, es el computador más rápido del mundo, con un rendimiento máximo teórico Rmax de 93,014.6 TFlop/s. El segundo, Tianhe-2, es un clúster que combina multiprocesadores Intel Xeon E5-2692v2 junto a Intel Xeon Phi 31S1P, con un total de 3,120,000 de cores y un rendimiento Rmax de 33,862.7 TFlop/s. En el último peldaño del pódium está el suizo Piz Daint - Cray XC50, que utiliza un procesador Xeon E5-2690v3 12C 2.6GHz junto con NVIDIA Tesla P100, obteniendo un rendimiento máximo Rmax de 19,590 TFlop/s, curiosamente sacando más rendimiento con menos cores en comparación con el cuarto, el estadounidense Titan con Cray XK7 Opteron 6274 16C 2.2GHz y GPUs NVIDIA K20x, que, pese a tener 560,640 cores, se queda por debajo con 17,590 TFlop/s.

Pero, toda esta potencia de cómputo necesita de un software capaz de distribuir correctamente todo el trabajo y que la haga funcionar a pleno rendimiento. Es aquí donde la programación paralela se hace vital, convirtiéndose en la herramienta necesaria para

poder sacar el máximo potencial de estos equipos.

La programación paralela ha sido ampliamente utilizada en la aceleración de algoritmos numéricos, especialmente en algoritmos matriciales, ya que en ellos se dan una serie de circunstancias que los hace propicios para su paralelización:

- 1. La resolución de numerosos problemas relacionados con la ciencia y la ingeniería utilizan estructuras de datos matriciales que se acoplan muy bien al procesamiento paralelo por la facilidad con la que se puede operar sobre una matriz [\[1\]](#page-62-1).
- 2. Se puede trabajar con grandes volúmenes de datos pero con necesidad de respuesta inmediata, pudiendo ser incluso en determinados escenarios un requerimiento obtener una respuesta en tiempo real.
- 3. El uso extendido de matrices en la resolución de problemas de distinta índole, desembocó en la aparición de rutinas y librerías numéricas que optimizan y aumentan las prestaciones de operar con ellas: speedup, eficiencia, escalabilidad, etc. Estas rutinas, con la aparición de la programación paralela, también evolucionaron hasta su paralelización.

Uno de estos conjuntos de rutinas es BLAS (Basic Linear Algebra Subprograms) [\[11\]](#page-62-2), un núcleo computacional que proporciona una serie de rutinas básicas para realizar operaciones vector-vector en el nivel 1, vector-matriz en el nivel 2 y matriz-matriz en el nivel 3. Estos núcleos computacionales, debido a su eficiencia y portabilidad, están ampliamente disponibles y se utilizan en el desarrollo de software de álgebra lineal de alta calidad, como puede ser MKL [\[17\]](#page-63-0), librería que se va a utilizar en este trabajo. Junto al desarrollo de librerías para procesadores, ya sean multiprocesadores o multicores, también hay desarrolladas librerías para dispositivos manycores, como la librería cuBLAS [\[5\]](#page-62-3) para GPUs.

Los supercomputadores y los grandes clústers, son los equipos ideales para desarrollar este tipo de cómputo, también denominado supercomputación, aunque para realizar supercomputación no es imprescindible el uso de un supercomputador propiamente dicho. En ocasiones, por cuestiones económicas, de recursos o de otra índole, no es necesario explotar todo el sistema. Es más, en la mayoría de ocasiones en que se utiliza un supercomputador sólo se utiliza una parte de él (uno o varios nodos) que, a su vez, pueden ser compartidos por otros usuarios. Estos nodos, suelen estar formados por procesadores multicore y uno o varios dispositivos manycore, tanto GPUs como MIC, dando como resultado el carácter heterogéneo comentado con anterioridad y siendo necesario el uso de librerías basadas en BLAS que estén optimizadas para este tipo de sistemas. Además, en numerosos centros de cálculo de universidades u organismos tanto públicos como privados, aunque no dispongan de un supercomputador sí que disponen de equipos y clústers, no tan potentes pero sí lo suficiente como para realizar tareas de supercomputación y que, por tanto, tienen el mismo tipo de necesidades al tratarse también de entornos heterogéneos.

Francisco José Herrera Zapata

Es precisamente en este punto donde este trabajo se inserta, para analizar y estudiar el comportamiento de librerías BLAS en sistemas heterogéneos desarrollando técnicas de auto-optimización experimentales con búsqueda guiada en sistemas Multicore+multiGPU. La versión MKL de la librería BLAS será la utilizada para la computación en la CPU multicore, mientras para GPU será cuBLAS. Se estudiará el comportamiento de los dispositivos, operando todos ellos sobre la misma función (en nuestro caso usamos como caso de prueba una multiplicación matricial) repetidamente, hasta encontrar el comportamiento más óptimo; es decir, encontrar la configuración de los datos de entrada (distribución de datos entre los distintos elementos de cómputo del sistema) con la que se obtenga el menor tiempo de ejecución. Una vez llevada a cabo esa experimentación, se trata de crear una rutina que, con la información resultante, sea capaz, a posteriori, de utilizar dicha información cada vez que se vaya a operar con la multiplicación de matrices y en función de la entrada de datos operar con configuraciones óptimas similares a las encontradas. Estas mejoras en el rendimiento de la operación matricial de la multiplicación no solo repercute sobre ella, sino directamente en la mejora del rendimiento de todas aquellas operaciones de nivel superior que la requieren, por ejemplo, la factorización LU, QR o Cholesky [\[14\]](#page-63-1).

En el estudio práctico se hará uso de metaheurísticas para la realización de una búsqueda guiada a la hora de buscar las configuraciones más óptimas. Es decir, el comportamiento en un determinado paso anterior puede ser de utilidad en ese instante, pero también en el siguiente. Este tipo de procesos son útiles a la hora de hallar configuraciones óptimas o cercanas a las óptimas, siendo igual de válidos tanto para sistemas homogéneos como heterogéneos, así como independientemente del número de dispositivos implicados en la realización del trabajo.

#### <span id="page-14-0"></span>1.2. Estado del Arte

La solución de forma eficiente de numerosos problemas científicos y de ingeniería pasa por el uso de librerías BLAS. Estas están construidas para actuar en dispositivos concretos del sistema o subsistema, como el procesador o un dispositivo manycore. En concreto, la operación de multiplicación matriz-matriz, que pertenece al nivel 3 de BLAS, es una de las operaciones a las que más esfuerzos se han dedicado para su optimización, especialmente cuando los sistemas crecen y se vuelven más complejos al aumentar en número de elementos computacionales y su heterogeneidad. Es aquí donde además de librerías algebraicas es necesario el uso de técnicas de auto-optimización [\[2,](#page-62-4) [4,](#page-62-5) [8,](#page-62-6) [15\]](#page-63-2), que intentan adaptar las distintas librerías BLAS de cada dispositivo para la explotación eficiente de todos los componentes del sistema que están implicados en una misma operación, buscando así la configuración con la que más rendimiento podemos obtener.

El grupo de Computación Científica y Programación Paralela (CCPP) de la Universidad de Murcia [\[18\]](#page-63-3) cuenta con un amplio bagaje en el desarrollo, optimización y autooptimización de algoritmos paralelos y su aplicación dentro de la computación paralela en el ámbito científico. Con el aumento de la complejidad de los sistemas, la distribución

Francisco José Herrera Zapata

del trabajo entre todos sus componentes es una tarea complicada a la hora de obtener el resultado más optimo. Aunque cada componente de cómputo del sistema haga uso de una librería basada en BLAS optimizada para él, no se conoce de antemano cuál sería el mejor balanceo de trabajo a la hora de realizar la tarea y conseguir un resultado óptimo global para todo el sistema o subsistema que se esté utilizando en un mismo problema [\[8,](#page-62-6) [10\]](#page-62-7).

En la industria, los fabricantes de tarjetas gráficas vieron cómo sus dispositivos, creados para una finalidad concreta, se convertían en coprocesadores de cómputo paralelo y, por tanto, en dispositivos programables. Para facilitar esta programación el fabricante NVIDIA contribuyó con su API CUDA [\[7\]](#page-62-8), que facilita la programación de sus dispositivos gráficos. Además, crearon las correspondientes librerías basadas en BLAS, cuBLAS [\[5\]](#page-62-3) para configuraciones tanto GPU como multiGPU. A través de la interfaz cuBLAS-XT [\[6\]](#page-62-9), enrutan dinámicamente llamadas a BLAS a una o varias GPUs NVIDIA, así como a CPUs.

#### <span id="page-15-0"></span>1.3. Plan de Trabajo

La supercomputación se ha convertido en una herramienta indispensable en distintos ámbitos de la ciencia y de la ingeniería. Por esta razón, resulta de gran importancia para estas comunidades que se les proporcione un software sencillo de instalar y fácil de utilizar para, así, poder sacarle el máximo provecho a los recursos hardware que tengan a su disposición. Este TFG pretende abordar este reto, marcándose para ello los siguientes objetivos que se irán desglosando a lo largo del documento:

- Crear una operación de multiplicación de matrices que sea capaz de utilizar un sistema compuesto por una CPU multicore y una o más GPUs, homogéneas o heterogéneas, que hagan uso de librerías tipo BLAS. Para la CPU se utilizará la librería MKL y para GPU la librería cuBLAS.
- Crear una rutina de instalación para la operación de multiplicación de matrices, anteriormente creada. El objetivo de esta rutina es encontrar el reparto óptimo entre los dispositivos utilizados realizando la operación de multiplicación en el menor tiempo y, consecuentemente, con el mayor rendimiento. Para ello se realizará una búsqueda exhaustiva entre todas las posibilidades de reparto. Además, antes de hacer uso de la rutina, analizar su comportamiento y calcular el tiempo de ejecución en función del tamaño de entrada de las matrices y del número de dispositivos implicados para analizar las prestaciones de la misma.
- Crear una rutina de instalación mediante **búsqueda guiada** haciendo uso de técnicas heurísticas que encuentren la configuración óptima del sistema según los distintos tamaños de las matrices con las que operar. Esta rutina será una evolución de la anterior, permitiendo encontrar configuraciones óptimas o cercanas a ellas con tiempos de instalación aceptables. El proceso será realizar una primera búsqueda exhaustiva para el menor tamaño, y con esta información continuar para los siguientes tamaños con búsqueda guiada.

- Analizar el comportamiento de la rutina, su tiempo de instalación, y comparar con distintas configuraciones para probar la bondad y validez de esta.
- Una vez realizada la instalación y obtenidos los valores óptimos para los tamaños de experimentación, se creará una librería que contendrá una nueva función de multiplicación de matrices que utilizará la información obtenida. De esta forma, un usuario que utilice esta función de multiplicación de matrices, al indicar el tamaño de entrada, automáticamente utilizará una configuración proporcional a la óptima más cercana.

Para alcanzar estos objetivos se propone seguir la siguiente metodología:

- 1. En un primer paso, implementar una rutina de multiplicación de matrices pensando en un esquema algorítmico de reparto del trabajo por bloques. Esta rutina se implantará sobre un sistema heterogéneo compuesto por CPU Multicore más dispositivos manycore, concretamente GPUs NVIDIA. Dados estos dispositivos CPU y GPU, se deberá repartir entre ellos todo el volumen de trabajo. Respecto a la implementación multicore se utilizará el paradigma de programación paralela en memoria compartida, concretamente OpenMP [\[3\]](#page-62-10), además de las librerías, basadas en BLAS, MKL. Para la implementación GPU se utilizará la API CUDA [\[7\]](#page-62-8) y la correspondiente librería BLAS, denominada cuBLAS. Todo ello sobre lenguaje C/C++.
- 2. Un segundo paso será crear una rutina que realice una búsqueda exhaustiva, obteniendo las configuraciones óptimas de carga de trabajo para la operación de multiplicación de matrices según un conjunto de tamaños dado como entrada, denominado conjunto de instalación. Este conjunto es una secuencia de números enteros y ordenados de menor a mayor que determinan el tamaño de las matrices; además, la diferencia entre un valor y su siguiente o anterior será siempre la misma. Para poder descubrir todas las configuraciones posibles se utilizará un esquema algorítmico por backtracking que realizará la búsqueda en función del tamaño de entrada y el número de dispositivos a utilizar. Posteriormente, se realizará un estudio del crecimiento del tiempo de ejecución según: número de dispositivos, tamaño de las matrices y tamaño del bloque de trabajo. Este tamaño del bloque de trabajo es el volumen de trabajo que se desplaza de un dispositivo a otro buscando el ajuste óptimo. Además, se comprobará su comportamiento con configuraciones pequeñas, con las que nos referimos a un número de dispositivos implicados reducido y a matrices que no sean de gran tamaño. Esta rutina será la denominada de instalación completa.
- 3. En este tercer paso se creará una rutina que hará uso de técnicas de búsqueda heurística con la posibilidad de fijar un umbral de búsqueda. Superado este umbral el algoritmo se detendrá. La forma de proceder será, dado un conjunto de instalación, se tomará el primer tamaño y se realizará una búsqueda exhaustiva obteniendo la configuración óptima. Esta configuración servirá como inicio en la búsqueda para el siguiente tamaño del conjunto de instalación. A partir de este segundo tamaño, las búsquedas dejarán de ser exhaustivas y se realizarán aplicando técnicas heurísticas,

que utilizarán el umbral para detenerse. El valor óptimo encontrado en cada paso servirá de inicio para el siguiente. Esta rutina será la denominada de **instalación** guiada.

4. Analizar y evaluar los experimentos obtenidos con la rutina de instalación guiada para distintos valores umbrales y exponer las principales conclusiones obtenidas.

En los siguientes capítulos, de forma más detallada, se explicará cómo se han realizado las tareas expuestas en cada uno de los puntos de la metodología.

#### <span id="page-17-0"></span>1.4. Entorno de Trabajo

Disponer de un supercomputador en propiedad es algo bastante costoso, por lo que son recursos que se suelen compartir. Un ejemplo es el Barcelona Supercomputing Center - Centro Nacional de Supercomputación, con su MareNostrum 4 de 148,176 cores y un rendimiento máximo Rmax de 6,227.2 TFlop/s. Este equipo es compartido por numerosos equipos de investigación tanto del ámbito académico como del mundo empresarial, donde todos ellos realizan trabajos de High-Performance Computing (HPC), en español Computación de Alto Rendimiento.

Pero para realizar trabajos de HPC no es necesario tener un supercomputador. Concretamente, el Grupo de Computación Científica y Programación Paralela de la Facultad de Informática de la Universidad de Murcia (UMU) dispone en las instalaciones de ÁTICA<sup>[1](#page-17-1)</sup> de un clúster heterogéneo denominado **Hetereosolar**[1,](#page-18-0) formado por 5 nodos de cómputo más una entrada al cluster desde una máquina virtual. El sistema está interconectado por una red Gigabit Ethernet y distribuido de la siguiente forma:

- **Luna**: Máquina virtual que da acceso al sistema.
- **Mercurio:** 1 CPU AMD Phenom II X6 1075T (6 cores) at 3 GHz, con 16 GB de memoria RAM más 1 GPU Geforce GTX 590, con 1536 MBytes de Memoria Globla y 512 CUDA cores (15 Streaming Multiprocessors, con 32 Streaming Processors por Multiprocessor).
- **Marte:** Sistema idéntico a Mercurio.
- Venus: 1 CPU Xeon Haswell E5-2620 V3, a 3.4 GHz, 1 GPU Geforce GT 640, con 1024 MBytes de Memoria Globlal y 384 CUDA cores (2 Streaming Multiprocessors, con 192 Streaming Processors por Multiprocessor) y 2 MIC Intel Xeon Phi 3120a con 57 cores cada uno.
- **Saturno:** 1 CPU hexa-cores (24 cores) Intel Xeon E7530, 1.87 GHz, con 32 GB de memoria RAM, 1 GPU Tesla K20c (Kepler architecture), con 4800 MBytes de Memoria Global, con 2496 CUDA cores (13 Streaming Multiprocessors, con 192 Streaming Processors por Multiprocessor).

<span id="page-17-1"></span><sup>1</sup>Área de Tecnologías de la Información y las Comunicaciones Aplicadas de la Universidad de Murcia

Francisco José Herrera Zapata

**Jupiter**: 1 CPU con 12 cores: 2 hexa-cores Intel Xeon E5-2620, a 2.00 GHz, con 32 GB de memoria RAM 6 GPUs, de las cuales hay 2 GPUs NVIDIA Fermi Tesla C2075 con 5375 Mbytes de Memoria Global, con 448 cores (14 Streaming Multiprocessors and 32 Streaming Processors por Multiprocessor) y 4 NVIDIA (agrupadas en dos tarjetas) GPU Geforce GTX 590, con 1536 MBytes de Memoria Globla y 512 CUDA cores (15 Streaming Multiprocessors, con 32 Streaming Processors por Multiprocessor).

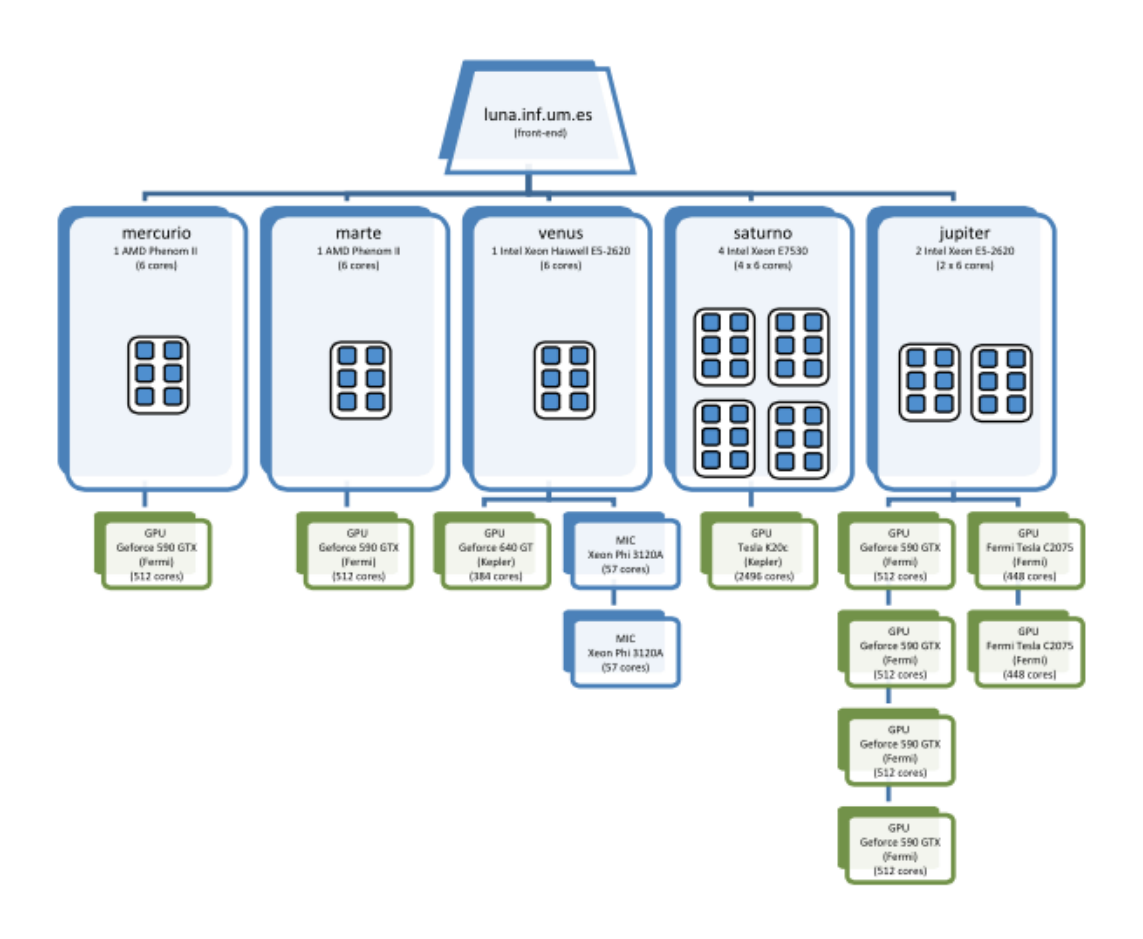

<span id="page-18-0"></span>Figura 1: Esquema del clúster Hetereosolar.

El nodo denominado Júpiter será uno de los que se utilice en este trabajo, concrétamente para los experimentos en un entorno heterogéneo. El compilador utilizado es el Intel C++ Compiler, también conocido como ICC, en su versión 12.0.2, Intel MKL v10.3.2 y la API CUDA 5.0 que incluye cuBlas v2.

Las pruebas en un entorno homogéneo se realizarán en el Sistema de Cálculo Científico del Servicio y Apoya al Investigación Tecnológica (SAIT) de la Universidad Poli-

técnica de Cartagena denominado Prometeo. Las características principales del sistema son:

- Un total de 15 nodos con CPU Intel Xeon, 16 cores por nodo y 64 Gbytes de RAM.
- Dos nodos con CPU Intel Xeon, 12 cores por nodo y 32 GBytes de RAM.
- 3 nodos de 16 cores llevan además 2 coprocesadores GPU NVIDIA Tesla K40m.
- 1 nodos de 12 cores lleva además 2 coprocesadores GPU NVIDIA Tesla K20c.
- 1 nodo de 16 cores lleva además 2 coprocesadores Intel Xeon Phi (61 cores).
- 1 nodo de 12 cores lleva además 2 coprocesadores Intel Xeon Phi (57 cores).
- Todo ello concectado con una red de interconexión Infiniband a 56 Gbits/s.

Las características el nodo que se utilizará son: 1 CPU Intel Xeon con 16 cores, 64GB de RAM y 2 GPU NVIDIA Tesla K40m. Las versiones del software utilizado serán el compilador ICC versión 16.0.2.181, Interl MKL versión 11.3.2 y la API CUDA 6.5 que incluye cuBlas v2.

#### <span id="page-19-0"></span>1.5. Estructura del TFG

El presente trabajo pretende hacer ver al lector que en la computación de alto rendimiento, la potencia del hardware por sí sola no es suficiente, y necesita un software que le ayude a sacar el máximo rendimiento posible. Para ello, las librerías BLAS se hacen indispensables, pero, cuando los sistemas se vuelven más complejos tanto por número de elementos de computación como por heterogeneidad, éstas por sí solas no son suficientes. Es aquí donde se verá la importancia del uso de las herramientas de auto-optimización, fáciles de instalar y con tiempos de instalación más que aceptables, que ayudan de forma sustancial a aumentar el rendimiento de la operación de multiplicación matriz-matriz y, por tanto, de aquellas aplicaciones que hagan uso de ella en un nivel superior.

El capítulo 2 mostrará el algoritmo de la multiplicación de matrices partiendo de una versión secuencial, y su evolución hasta una versión paralelizada para CPU+MultiGPU heterogénea usando librerías tipo BLAS. Esta versión de multiplicación de matrices, junto con las configuraciones óptimas conseguidas en la instalación para auto-optimización, será la utilizada en la rutina final.

El capítulo 3 describirá en qué consisten las técnicas de auto-optimización y los dos modos de instalación utilizados. La instalación completa, empleando búsqueda exhaustiva, y la instalación guiada, haciendo uso de técnicas heurísticas que guían la búsqueda.

El capítulo 4 evaluará las distintas instalaciones de la rutina de auto-optimización, completa y guiada. La rutina de auto-optimización completa, por sus características, sólo

Francisco José Herrera Zapata

se realizará sobre un conjunto reducido de entradas debido a sus altos tiempos de ejecución. Por su parte, la rutina de auto-optimización guiada se realizará con tres valores distintos de *umbral* (2 %, 5 % y 10 %) y tomando como muestra dos conjuntos de tamaños distintos. En una búsqueda de valores óptimos, cuando se utiliza un valor *umbral* se hace para que el sistema siga ejecutándose y buscando nuevos valores aunque estos no mejoren el valor óptimo encontrado hasta ese momento. Siempre y cuando estos nuevos valores no sean peores que el valor óptimo encontrado en una cantidad determinada. Dicha cantidad es el valor *umbral* y al superarse el sistema sí detendría la búsqueda.

Por un lado, el *conjunto instalación*, con el que se procederá a una instalación de la *rutina con auto-optimización* obteniendo una configuración óptima para cada tamaño de matriz considerado y su tiempo de instalación. Una vez hecha la instalación, como usuarios del sistema, utilizaremos un *conjunto validación* que hará uso de la nueva multiplicación de matrices y utilizará las configuraciones óptimas encontradas en el proceso de instalación, tomando tiempos y rendimiento de estas nuevas operaciones. Para validar si la auto-optimización se comportada de forma satisfactoria, se procede a una nueva instalación de la *rutina con auto-optimización* utilizando en esta ocasión el *conjunto validación*. De esta forma, comparando los valores obtenidos en ambas situaciones podemos saber si la *rutina con auto-optimización* es una buena herramienta para mejorar el rendimiento de operaciones BLAS.

En el capítulo 5 se discutirán las conclusiones obtenidas, determinando el alcance del trabajo realizado y estableciendo una serie de líneas de trabajo futuras.

## <span id="page-22-0"></span>2. Multiplicación de Matrices

La multiplicación de matrices es una de las operaciones más estudiadas y utilizadas dentro de la computación numérica, utilizándose como base para la resolución de infinidad de problemas. En este capítulo, se describirá el algoritmo base de la multiplicación de matrices, así como su evolución en sistemas paralelos, mostrando algunas formas de paralelizar este algoritmo, desde una posible versión secuencial inicial hasta una versión paralela que utilice CPU+multiGPU.

#### <span id="page-22-1"></span>2.1. Multiplicación de Matrices secuencial

Una matriz es una estructura rectangular donde se almacenan elementos que se organizan por filas y columnas. Concretamente y utilizando una notación formal, siendo R el conjunto de los números reales, se denota el espacio vectorial formado por todos los  $m \times n$  como la matriz en  $\mathbb{R}^{m \times n}$  [\[14\]](#page-63-1):

$$
A \in \mathbb{R}^{m \times n} \Longleftrightarrow A = (a_{ij}) = \begin{bmatrix} a_{11} & \cdots & a_{1n} \\ \vdots & & \vdots \\ a_{m1} & \cdots & a_{mn} \end{bmatrix}, a_{ij} \in \mathbb{R}
$$

Y la operación de multiplicación de matrices en el espacio  $\mathbb{R}^{m \times p} \times \mathbb{R}^{p \times n} \to \mathbb{R}^{m \times n}$ , se obtiene como:

$$
C = AB \Rightarrow c_{i,j} = \sum_{k=1}^{p} a_{ik} b_{k,j}
$$

Tal y como se puede observar en la definición de la operación mutiplicación matrizmatriz, para poder realizar la operación el número de columnas de la matriz A ha de ser igual al número de filas de la matriz  $B$ , por lo que no es una operación simétrica.

En computación numérica esta notación se amplía incluyendo la multiplicación de un escalar a la operación  $AB$  y la agregación del contenido de C multiplicado por otro escalar, quedando finalmente de la siguiente forma:

$$
C = \alpha AB + \beta C \Rightarrow c_{ij} = \alpha \sum_{k=1}^{p} a_{ik} b_{k,j} + \beta c_{ij}
$$

El algoritmo de la multiplicación de matrices será:

```
1 multiplicacion de matrices A, B -> C
2 \mid \{3 para cada i fila de A
4 para cada j columna de B
5 para cada k elemento
6 C[i,j]=C[i,j]+A[i,k] *B[k,j];
7 finpara
8 finpara
```

```
9 finpara
10 finmultiplicacion
\overline{11}
```
El tiempo de ejecución de la multiplicación de matrices secuencial, teniendo en cuenta solamente conteo de operaciones con números reales, es decir, simplemente la multiplicación y la suma, sería:

$$
mm\_sec(n) = 2n^3 \tag{2.1}
$$

Donde *n* es la dimensión de las matrices. Por simplificar, consideramos matrices cuadradas de tamaño  $n \times n$ .

#### <span id="page-23-0"></span>2.2. Paralelización de la Multiplicación de Matrices en Multicore

Una vez descrito el algoritmo secuencial, se estudiará su paralelización para multicore. Hay que tener en cuenta que la memoria es compartida entre todos los cores de un nodo. Esto supone una ventaja ya que todos los cores implicados en la computación comparten el mismo espacio de direcciones y, por tanto, pueden acceder a los datos sin que exista una latencia significativamente grande al no tener que trasladar los datos entre ellos.

Por tanto, existe una gran ventaja al estar toda la información disponible a todos los cores o threads del nodo, pero, al mismo tiempo, conlleva el inconveniente de tener que controlar por parte del programador el acceso a los datos cuando se va a escribir y evitar inconsistencias. Un thread "descontrolado" puede escribir sobre un dato antes de su lectura por parte de otro thread, cuando lo correcto debería ser primero la lectura y luego la escritura, por poner un ejemplo. Otro ejemplo más relacionado con nuestra operación es que dos threads realicen la operación de multiplicación sobre los mismos vectores fila y columna alterando el resultado final. Recordamos que, en la definición final, el contenido de la matriz C es acumulativo y por tanto este hecho alteraría el valor final.

Paralelizar una operación es repartir el trabajo entre los distintos actores que la realizan. Por tanto, una forma de paralelizar la multiplicación de matrices podría ser que todos los threads implicados en la operación compartan la matriz A, pero, en lugar de compartir toda la matriz B, cada thread disponga de un único bloque de trabajo asignado a él. Estos bloques serían las propias columnas de la matriz B. De esta forma cada columna es asignada a uno y solo un thread.

Una forma sencilla de asignar columnas a los threads para que estos sólo operen con los datos que les corresponden, es aprovechar la correspondencia directa entre el identificador numérico de un thread (*tid*) y el índice de una columna. Es decir, a la columna 0 se le asignará el identificador de thread *tid* 0, la columna 1 al *tid* 1 y así sucesivamente.

Francisco José Herrera Zapata

Pero sigue existiendo un problema, lo normal es que una matriz tenga miles de columnas, mientras que el número de threads es bastante limitado. Algunos de los procesadores más potentes disponen de 24 cores, lo que equivale a tener 48 threads si tienen habilitado el hyperthreading [\[16\]](#page-63-4). Con estos números, un thread realmente opera sobre un conjunto de columnas, y una forma de asignar estas columnas es por medio de aritmética modular, es decir, si  $tid = columna \mod numerodethreads$  la columna se le asigna al thread. El esquema de la multiplicación quedaría de esta forma:

```
1 obtenemos nuestro tid
2 multiplicacion de matrices A, B \rightarrow C
3 para cada i fila de A
4 para cada j columna de B
5 si tid==(j mod num_threads) entonces
6 para cada k elemento
7 C[i,j]=C[i,j]+A[i,k] *B[k,j];
8 finpara
9 finsi
10 finpara
11 finpara
12 finmultiplicacion
```
Aunque es una forma de repartir el trabajo sencilla, otro tipo de repartos pueden resultar igualmente sencillos y favorecer que se pueda escalar, que es el objetivo final hasta llegar a multiGPU. La forma de repartir las columnas será por bloques de columnas consecutivas. De esta forma los datos sobre los que opera un thread están alineados. Aquí el reparto es directo, tantos bloques como de threads se dispongan, asumiendo que los bloques tendrán el mismo número de columnas. El esquema queda:

```
1 obtenemos nuestro tid
2 bloque = numero_columnas_B / num_threads
3 multiplicacion de matrices A, B \rightarrow C
4 para cada i fila de A
5 para cada j columna de B
6 si (j >= tid*bloque) y (j < (tid+1)*bloque) entonces
7 para cada k elemento
8 C[i,j]=C[i,j]+A[i,k] *B[k,j];
9 finpara
10 finsi
11 finpara
12 finpara
13 finmultiplicacion
```
El objetivo ideal de la paralelización es reducir el tiempo de ejecución en el mismo factor que threads haya ejecutándose. Si despreciamos los tiempos de sincronización y puesta en marcha de los threads, el tiempo de ejecución ideal para la multiplicación de

matrices paralela en multicore con memoria compartida es:

$$
mm\_parallel(n,p) = \frac{2n^3}{p} = \frac{mm\_sec(n)}{p}
$$
\n(2.2)

siendo ahora el tiempo de ejecución en función de la dimensión de las matrices *n* y del número de threads implicados  $p, t(n, p)$ .

#### <span id="page-25-0"></span>2.3. Paralelización de la Multiplicación de Matrices en multicore+- GPU

El esquema algorítmico de la Multiplicación de matrices paralelizada con GPU es similar al de multicore. Simplemente habría que añadir y controlar la carga de trabajo para la GPU. Aunque aquí, a la hora de calcular el tiempo de ejecución, sí que hay que tener en cuenta las comunicaciones, ya que la GPU no puede acceder directamente a los datos en memoria principal, hay que llevarlos al dispositivo. Estos costes, aunque no se estudien con detenimiento, sí que se van a contemplar como parte del tiempo invertido por la GPU en la operación de multiplicación.

Si la operación básica de la multiplicación de matrices se define como  $C = \alpha AB +$  $\beta C$ , en este caso tendremos  $C = \alpha A(B_1|B_2) + \beta(C_1|C_2)$ , quedando finalmente como:

$$
C = (\alpha AB_{gpu} + \beta C_{gpu} | \alpha AB_{cpu} + \beta C_{cpu}|)
$$
\n(2.3)

donde el sub-índice 1 puede corresponder al trabajo de la GPU y el sub-índice 2 al trabajo de la CPU. Además, el trabajo asignado a la CPU se realizaría también paralelizándose siguiendo el esquema explicado en la sección anterior.

El algoritmo para la multiplicación de matrices CPU+GPU quedaría de la siguiente forma:

```
1 obtenemos nuestro tid
2 // El proceso padre, tid=0, es el encargado de enviar y recibir
      la informacion de la GPU
3 if (tid==0)
|4| enviar A, B1, C1
\text{mm\_GPU (A, B1, C1)}6 recibir C1
7 finsi
8 bloque = numero_columnas_B2 / num_threads
9 multiplicacion de matrices A, B2 -> C2
10 para cada i fila de A
11 para cada j columna de B1
12 si (j >= tid*bloque) y (j < (tid+1)*bloque) entonces
13 para cada k elemento
|14| C2[i,j]=C2[i,j]+A[i,k] *B2[k,j];
15 finpara
```
Francisco José Herrera Zapata

16 finsi <sup>17</sup> finpara <sup>18</sup> finpara <sup>19</sup> finmultiplicacion

> Para simplificar el cálculo del tiempo de ejecución, el tiempo correspondiente a la GPU lo denominaremos *mm\_gpu(n)*, siendo *n* el tamaño del bloque de columnas sobre el que se opera, e incluyendo el envío de datos, la operación de multiplicación y la vuelta del resultado. La parte asignada a la CPU también se paralelizaría. Por tanto, el tiempo de ejecución final quedaría como:

$$
t(n, p, GPU) = max\{\frac{mm\_sec(|B_2|)}{p}, mm\_gpu(|B_1|)\}
$$
 (2.4)

Donde |B1| y |B2| son la cantidad de columnas de *B* asignadas tanto a la CPU como a la GPU, y donde  $|B_1| + |B_2| = |B|$ .

Es en este punto donde se empieza a ver la necesidad de auto-optimización en las operaciones de álgebra lineal. Se ha comentado que se divide la matriz  $B$  en dos bloques; con uno de ellos opera la CPU volviendo a repartir en partes iguales la correspondiente submatriz de  $B$  entre los threads, y el otro bloque se envía a GPU, pero,  $i$ qué tamaños tienen los bloques? Sabemos que  $|B_1| + |B_2| = |B|$ , pero desconocemos el tamaño de  $|B_1|$  y  $|B_2|$ . Si este tamaño fuera arbitrario, por ejemplo, la mitad, *i* sería un reparto que minimizaría, y por tanto optimizaría, la función  $t(n, p, GPU)$ ?

Desde este trabajo se pretende que esta decisión, que en este momento correría a cargo del programador, la tome una rutina de auto-optimización, asignando de forma óptima las cargas de trabajo, y realizando la asignación de forma transparente al programador a la hora de hacer uso de la operación de multiplicación de matrices.

#### <span id="page-26-0"></span>2.4. Paralelización de la Multiplicación de Matrices en multicore+ multiGPU

Aunque la evolución del algoritmo y los problemas en el reparto del trabajo que supone la paralelización de la multiplicación de matrices con multicore+multiGPU se puede intuir, vamos a ver el esquema algorítmico del problema.

Viendo el funcionamiento del anterior algoritmo con una GPU, se intuye que se deberá trocear la matriz B entre tantos bloques como CPUs y GPUs haya. Además, habrá que llevar la matriz  $A$  y el correspondiente bloque de  $B$  a todas y cada una de las GPUs que se utilicen. Si implicamos un thread en esta tarea, aunque la operación de multiplicación en GPU sea potencialmente más rápida que en CPU, al final se tendría un comportamiento secuencial por GPU:

 $\frac{1}{1}$  ...

Francisco José Herrera Zapata

```
2 Para i: 1..Numero de GPUs
3 enviar A, B_gpu_i, C_gpu_i a la gpu_i
4 lanzar mm_GPU(A,B_gpu_i, C_gpu_i)
5 recibir C_gpu_i
6 finPara
7 \cdot \cdot \cdot
```
Por tanto, el primer paso es asignar a cada GPU un thread que se encargue de las tres operaciones: enviar datos, lanzar proceso en GPU y recibir datos. Seguidamente, los threads libres, realizarán la operación de multiplicación paralela en multicore con su bloque asignado. Tenemos así el esquema:

```
1 obtenemos nuestro tid
2 obtener gpu_id // El identificador de cada GPU
3 if (gpu_id==tid)
4 enviar A, B_gpu_id, C_gpu_tid a la gpu_id
5 lanzar mm_GPU(A,B_gpu_id, C_gpu_id)
6 recibir C_gpu_id
7 finsi
8 bloque = numero_columnas_Bn / num_threads
9 multiplicacion de matrices A, Bn -> Cn
10 para cada i fila de A
11 para cada j columna de B1
12 si (j >= tid*bloque) y (j < (tid+1)*bloque) entonces
13 para cada k elemento
|14| C1[i,j]=C1[i,j]+A[i,k] *B1[k,j];
15 finpara
16 finsi
17 finpara
18 finpara
19 fin multiplicacion
```
En realidad, el algoritmo final difiere del mostrado al utilizar librerías BLAS provistas de la operación de multiplicación de matrices paralelizada, tanto para CPU multicore como GPU, quedando de la siguiente forma:

```
1 obtenemos nuestro tid
2 obtener gpu_id
3 if (tid==0)
4 // Siendo p el numero de threads disponibles
5 mm_BLAS_paralela_cpu(A, B1, C1, p)
6 finsi
7 if (tid>0)
|8| enviar A, B tid+1, C tid+1 a la gpu id=tid-1
9 lanzar mm_BLAS_paralela_gpu(GPU_ID,A,B_tid+1, C_tid+1)
10 recibir C_tid+1
11 finsi
```
Francisco José Herrera Zapata

Donde el bloque  $B_1$  se asignará a la CPU y los bloques  $B_2$  a  $B_n$  se asignarán a las GPUs con id 1 hasta  $n - 1$  respectivamente, y habiendo un total de  $n - 1$  GPUs.

La duda que se plantea aquí es la misma que en el punto anterior, aunque aumentando su dificultad al aumentar también el número de elementos de cómputo. Si tenemos varias GPUs iguales (homogéneas), aunque no se tenga claro cuánto trabajo mandar a las GPUs y cuánto a la CPU, el programador puede pensar que una buena opción es repartir a partes iguales el trabajo de las GPUs entre cada una de ellas, pero, ¿está seguro de que esa es la mejor opción? Con los costes de enviar los datos y su posterior recepción, tal vez sea preferible no utilizar todas las GPUs. En el caso de tener un sistema heterogéneo, con varias GPUs distintas, el programador podría pensar en enviar la información sólo a las más rápidas, pero de esta forma tal vez esté desaprovechando tener las otras GPUs paradas, aunque sean más lentas, y si las hubiera puesto a funcionar se realizaría antes el trabajo.

Al final, es la misma cuestión abordada en el punto anterior. Toda la decisión queda en manos del programador que podrá, por su experiencia, intuir comportamientos aceptables sin saber si realmente lo son. La propuesta que desde este trabajo se hace, como se ha dicho, es el uso de una rutina de auto-optimización, y que sea esta, con ayuda de búsqueda exhaustiva o heurística, la que vaya tomando las decisiones. En el siguiente capítulo se explicará en qué consisten estas técnicas de auto-optimización y cómo funcionan, tanto en entornos homogéneos como heterogéneos.

## <span id="page-30-0"></span>3. Técnicas de auto-optimización en la Multiplicación de Matrices

En este capítulo se explicará en qué consisten las técnicas de auto-optimización utilizando la multiplicación de matrices, operación de nivel 3 de BLAS. Tal y como se ha indicado a lo largo del documento, la multiplicación de matrices es una operación que tiene un alto coste computacional con un orden  $O(n^3)$ , pero muy usada al ser la base de numerosas funciones numéricas de nivel superior como son las factorizaciones LU, QR o Cholesky, que hacen un uso recurrente de ella en sus cálculos. Por ello, cada vez que hay un avance hardware o aparece un nuevo dispositivo de cómputo, rápidamente, aparecen implementaciones de la multiplicación de matrices para estos nuevos sistemas, evolucionando así a la par que ellos.

La operación de multiplicación de matrices,  $C = \alpha AB + \beta C$ , tal y como se definió en el capítulo [2,](#page-22-0) cuando se quiere acelerar por medio de la paralelización se puede organizar en la forma  $C = \alpha A(B_1|B_2) + \beta(C_1|C_2)$ , y presenta, principalmente, una dificultad a la hora de la elección de la carga de trabajo para cada elemento de cómputo. En la paralelización en CPU, el problema de la asignación de trabajo pasa a ser trivial, asignando a todos los threads la misma cantidad de trabajo. Si seguimos a CPU+GPU, el problema deja de ser trivial a la hora de encontrar un reparto óptimo. Dependiendo del tamaño de las matrices a operar un reparto óptimo podría ser enviar todo el trabajo a GPU, aunque, tal vez, lo mejor sea hacer lo contrario y que realice todo el trabajo solo la CPU. La cuestión es que, a priori, no se es capaz de realizar un reparto óptimo de la carga de trabajo. Si este problema se extiende al caso general de CPU+multiGPU, la dificultad aumenta de tal forma que encontrar un reparto óptimo, o cercano, se hace bastante difícil, aun siendo un programador experto.

Las técnicas de auto-optimización ayudan a resolver este problema, aplicándose a una rutina con el objetivo de dotarla de cierta capacidad de ajustarse automáticamente y por sí misma a las condiciones de ejecución, de cara a maximizar sus prestaciones. En el caso de la rutina de multiplicación matricial, anteriormente explicada, se buscará que esta tenga capacidad para decidir, dado un problema concreto, cuál sería el reparto óptimo de trabajo entre la CPU y las  $n - 1$  GPUs de que disponga el sistema. Con este objetivo, en la fase de instalación de la rutina se realizará la búsqueda del mejor reparto de trabajo para cada tamaño de entre un conjunto de tamaños de problema o  $Conjunto\_de\_instalacion$ . Posteriormente, cuando se pretenda resolver un problema concreto de tamaño  $n_E$ , se utilizará la información obtenida en la instalación para decidir qué reparto de trabajo se aplicará a este problema, por ejemplo, aplicando para el tamaño  $n_E$  el mismo reparto que se aplicó al valor más cercano  $n_I$  del Conjunto\_de\_instalacion.

Al final del capítulo, de forma breve, se explicará cómo utilizar la rutina de autooptimización.

#### <span id="page-31-0"></span>3.1. Búsqueda exhaustiva

Una forma de resolver el problema de la carga de trabajo en la multiplicación matricial CPU+multiGPU es realizar en la rutina de auto-optimización una *búsqueda completa* de la mejor solución. Esto es, analizar todos los repartos de trabajo posibles entre la CPU y las GPUs. Considerando el ejemplo sencillo de una multiplicación matricial sobre una CPU y una GPU, la operación consistiría en medir el tiempo de ejecución de la multiplicación de matrices con toda la carga de trabajo en la CPU y nada en la GPU, volver a medir el tiempo de ejecución poniendo en este caso toda la carga de trabajo menos el de una columna en la CPU y el trabajo de una columna en la GPU, seguidamente, ir repitiendo el proceso midiendo los tiempos de ejecución y pasando columna a columna el trabajo de la CPU a la GPU hasta que sea la GPU quien realice todo el trabajo. Llegados a este punto la combinación que menor tiempo de ejecución tenga es la más óptima. Realizar este proceso columna a columna es ralentizarlo innecesariamente; lo normal es tomar un tamaño arbitrario, lo suficientemente grande para que produzca un cambio en el rendimiento pero lo suficientemente pequeño para que permita trazar esta evolución sin que haya saltos significativos entre un estado y el siguiente, evitando de esta forma que se puedan quedar sin explorar estados que potencialmente puedan ser óptimos. Este valor lo denotamos como tb.

Por tanto, volviendo al ejemplo sencillo CPU+GPU, si el tamaño de nuestro problema es m y la información la disponemos en un vector en la forma  $\langle m, trabajo\_gpu,$ trabajo  $cpu >$  donde trabajo\_qpu + trabajo\_cpu = m, tendremos:

- $\blacksquare$  Paso 1.  $\lt m, m, 0$
- Paso 2.  $\lt m$ ,  $m tb$ ,  $tb$
- Paso 3.  $< m, m 2 * tb, 2 * tb > 0$
- Paso i-ésimo.  $\lt m, m (i 1) * tb, (i 1) * tb >$
- $\blacksquare$  Último paso.  $\lt m, 0, m >$

Para el caso general con  $n-1$  GPUs y una CPU,  $\lt m, gpu_1, gpu_2, \ldots, gpu_{n-1}, cpu$ , partiríamos de una configuración  $\lt m, m, 0, ..., 0, 0 >$  hasta llegar a  $\lt m, 0, 0, ..., 0, m >$ pasando por todas las combinaciones posibles.

Los esquemas algorítmicos que se ajustan bien a este tipo de problemas son los que se resuelven por búsquedas en un árbol de soluciones, hallando así la solución más optima. En concreto, la técnica a utilizar será la de **backtracking** [\[13\]](#page-62-11). En el backtracking, la búsqueda por el árbol de soluciones lógico se realiza en profundidad y retrocediendo, de ahí su nombre.

El algoritmo para saber cuál es la mejor configuración utiliza un vector de configuración similar igual al descrito anteriormente. Su definición formal es:

 $\langle N, qpu_1, qpu_2, ..., qpu_{n-1}, cpu, th \rangle,$ donde:

- $\blacksquare$  N es el tamaño de entrada del problema.
- qpu i el trabajo asignado a la GPU i-ésima. En total habrá  $n 1$  GPUs trabajando.
- $\bullet$  *cpu* el trabajo asignado a la CPU.
- th el número de threads que utilizará la CPU. th < Maximo\_de\_threads\_ asignados.
- $gpu_1 + qpu_2 + ... + qpu_{n-i} + cpu = N$

Con los valores de estos vectores configuración, el algoritmo irá comprobando cada uno de ellos e irá guardando el mejor. La adaptación del esquema general de backtracking al problema objeto de estudio es la siguiente:

```
1 Instalacion Completa con Busqueda Exhaustiva
2 \mid \{3 FOR (i=0, i < numero elementos cj_install) {
|4| N=cj_install[i];
5 //INICIALIZAR VECTOR CONFIGURACION Y VECTOR SOLUCION
\begin{array}{ll} \begin{array}{ll} \text{6} & \text{v\_conf} & \text{6} \\ & \text{6} & \text{v\_conf} \end{array} & \text{6} & \text{6} \\ \text{10} & \text{10} & \text{10} \\ \text{11} & \text{11} & \text{11} \\ \text{12} & \text{12} & \text{13} \\ \text{13} & \text{14} & \text{15} \\ \text{14} & \text{16} & \text{17} \\ \text{15} & \text{17} & \text{18} \\ \text{16} & \text{18} & \text{19} \\ \text{17} &7 \mid v_{\text{conf\_S}} < -\langle n, -tb, -tb, \ldots, -tb, -tb \rangle| nivel=1;
9 \mid S=0;10 do {
11 //GENERAR
|v| v_conf[nivel]+=tb;
13 // SOLUCION
\text{if} (nivel==num_qpus+1){
15 //TRATAR
16 S = suma (v conf)
17 //COMPROBAMOS QUE LA SUMA ES N
18 if (S == N) {
_{19} FLOPS ANT = 0
20 FLOPS = mm_mgpu_th(v_conf);
\text{if} (FLOPS > FLOPS_ANT)
v_{\text{cont}} s \leftarrow v_conf
23 } //FIN DE TRATAR
24 }//FIN SOLUCION
25 //CRITERIO
26 S = suma (v_conf)
27 if ((S<N) && (nivel<num_gpus+1)){
28 nivel++;
29 } else {
\frac{30}{30} while ((nivel>0) && (v conf[nivel]>=N)){
```
Francisco José Herrera Zapata

```
31 //RETROCEDER
|v_{\text{cond}}| = (-1) * t;
33 nivel--;
34 }
35 }
36 } while (nivel);
37 }
38 }
```
Como se trata de una búsqueda completa, el método debe recorrer todo el árbol de soluciones. Si calculamos el número total de soluciones podremos ver la magnitud del problema. La cantidad de soluciones va en función de:

- $m$  tamaño de la matriz.
- $\bullet$  tb cantidad de columnas que se intercambian en la búsqueda.
- **Para facilitar los cálculos llamaremos** k al número de bloques de tamaño tb que tiene una matriz,  $k = m/tb$ .
- n al número de dispositivos de cómputo. Se dispondrá de  $n 1$  GPUs y una CPU.

Dadas k particiones hay que decidir cómo se agrupan los bloques consecutivos para asignar a los  $n$  elementos de cómputo. Es posible que a algún elemento de cómputo no se le asigne computación, con lo que la misma zona de corte de la asignación se puede seleccionar dos veces, y la primera zona puede ser la cero y la última ha de ser forzosamente la k. Por tanto se trata de contar el número de combinaciones con repetición de  $k + 1$  elementos (del 0 al k) tomados de  $n - 1$  en  $n - 1$  (el último no se selecciona pues es forzosamente  $k$ :

$$
busqueda\_complete(a(m, tb, k, n)) = {n+k-1 \choose n} = \frac{(n+k-1)!}{(n-1)!} = \frac{(n+\frac{m}{tb}-1)!}{(n-1)!} = \frac{(n+\frac{m}{tb}-1)!}{(\frac{m}{tb})!}
$$

Obtenemos el número de posibles soluciones para un ejemplo:

- Tamaño de una matriz que por cantidad de computo pueda requerir aceleración por GPU,  $m = 9216$ .
- Cantidad de columnas que se intercambian entre los dispositivos,  $tb = 192$ .
- Cantidad de bloques a repartir entre los dispositivos,  $k = \frac{9216}{192} = 48$ .
- 6 GPUs y una CPU,  $n = 7$ .

 $(7 + 48 - 1)$ 7  $\setminus$  $=\frac{(7+48-1)!}{6! \cdot 48!} = \frac{54!}{6! \cdot 48!} \approx 26$  Millones de comprobaciones.

Esta estimación que se ha mostrado como ejemplo, aún deja elementos sin evaluar; principalmente dos:

Francisco José Herrera Zapata

- En la evaluación de cada solución, el algoritmo, si la CPU tiene carga de trabajo, evalúa la operación con un thread, con dos, con tres, y consecutivamente hasta el máximo de threads disponibles. Realmente, como teóricamente a mayor número de threads menor tiempo de ejecución, para disminuir el factor de este proceso se hace a la inversa, comenzando por el mayor número de threads disponible y disminuyendo en uno. En el instante en que una solución sea peor que la anterior, en esta fase de threads de CPU, el algoritmo dejaría de comprobar las configuraciones menores y continuaría con el proceso general. Este procedimiento, aunque ayuda a encontrar la mejor configuración del sistema, multiplica como mínimo por un factor de 2, hasta un máximo que corresponde al numero de threads dedicados, en los casos casos en que la CPU dispone de carga de trabajo.
- Como se ha especificado en apartados anteriores, la operación de auto-optimización, en su proceso de instalación, va evaluando diferentes configuraciones para conseguir aquellas que optimizan la operación objetivo. Para ello, se provee al motor de auto-optimización de un conjunto de valores, denominado conjunto\_instalacion, que contiene uno valores de tamaño del problema ordenados de menor a mayor. En el caso de la multiplicación matricial contiene el tamaño de las matrices. Por tanto, para cada elemento del conjunto\_instalacion hay que aplicar una búsqueda exhaustiva para encontrar la configuración que optimiza la operación. Un  $\mathit{conjunto}\; \mathit{install} \; \alpha \; \mathit{in} \; \mathit{stal} \; \alpha \; \mathit{out} \; = \; \{768, 1536, 2304, 3072, 3840, 4608, 5376, 6144, 6912,$ 7680, 8448, 9216, 9984, 10752, 11520} hace que sea prácticamente inviable su instalación en unos tiempos razonables.

El problema de la técnica de auto-optimización utilizando búsqueda exhaustiva, lejos de solucionarse, puede incluso empeorar si es aplicado en sistemas con mayor capacidad de cómputo. Mayor capacidad de cómputo implicaría más elementos y de tamaños mayores en el conjunto\_instalacion, al poder abordar tamaños de problema mayores, aumentando de forma significativa el número de combinaciones y comprobaciones. Lo mismo ocurriría incrementando el número de GPUs a evaluar.

En conclusión, esta técnica de auto-optimización, pese a ser capaz de encontrar la configuración óptima, no es operativa. Aplicarla implica tener el sistema dedicado por completo durante todo el proceso de instalación, que, como se ha visto, sería una tarea que no se realizaría en un tiempo razonable.

#### <span id="page-34-0"></span>3.2. Búsqueda guiada

La *búsqueda exhaustiva* es un proceso lento al buscar por todo el espacio de soluciones, pero, precisamente por esto, muy efectivo al encontrar siempre la solución óptima. El proceso de búsqueda guiada consiste en aplicar técnicas heurísticas que nos permitan encontrar, si no la solución óptima, sí una solución cercana a la óptima en tiempos mucho más razonables que los de la búsqueda exhaustiva.

<span id="page-35-0"></span>Francisco José Herrera Zapata

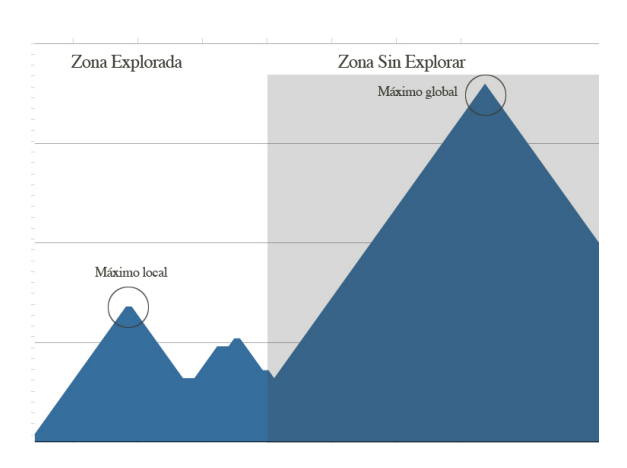

Figura 2: Ejemplo gráfico de la Búsqueda Local por ascensión de colinas.

El proceso es sencillo. Al igual que la búsqueda exhaustiva, la búsqueda guiada dispone de un conjunto\_instalacion como entrada, y se buscará la configuración óptima para cada uno de sus elementos. El proceso comienza con el primer elemento del conjunto\_instalacion, donde se aplicará **búsqueda exhaustiva**. Precisamente por ser el elemento de menor tamaño, es el elemento que menos combinaciones y soluciones distintas propone, con lo que es el tamaño del conjunto para el que menos se tarda en buscar la solución óptima. Una vez que para el primer elemento se ha obtenido y registrado la configuración óptima, esta información se utiliza para generar una posible solución para el segundo elemento del conjunto\_instalacion. Se realiza una búsqueda local en torno a una combinación obtenida a partir de la óptima para el tamaño anterior. Se evalúan todas las configuraciones, la generada con la información del paso anterior y las encontradas en el proceso de búsqueda local en su entorno, seleccionando la mejor solución y convirtiéndose esta en la solución óptima para este elemento, además de ser la información que se utilizará en el siguiente paso, repitiendo así el proceso.

Podemos considerar una implementación con una metaheurística de búsqueda local por ascensión de colinas y posiciones tabú. De esta forma, reducimos el número de comprobaciones que realiza la búsqueda exhaustiva y otras técnicas metaheurísticas basadas en poblaciones que también requieren un alto número de comprobaciones. Un problema que puede encontrarse en los procesos de búsqueda local es tomar como valores óptimos valores que realmente son óptimos locales, finalizando la búsqueda y no encontrando valores que realmente puedan ser óptimos al problema por el hecho de estar en otra parte del espacio de búsqueda y, por tanto, no evaluándose como posible opción (figura [2\)](#page-35-0). Para intentar mitigar este problema se plantean dos opciones, por un lado, seguir buscando aunque las configuraciones que se evalúen sean peores, y, por otro, cuando se toma la información del vector óptimo del paso anterior, generar a partir de él de distintas formas el nuevo vector desde el que se lanza la búsqueda.

Respecto a la primera opción, seguir buscando configuraciones aunque los resultados empeoren a los evaluados, es una decisión que no se puede mantener por tiempo indefinido. La solución es seguir la búsqueda mientras los valores que se evalúen, aunque sean

Francisco José Herrera Zapata

peores que los encontrados hasta ese momento, se mantengan por debajo de un umbral cuyo valor se determina al inicio de la instalación. Es decir, si la configuración a evaluar es peor que el mejor valor hasta ese momento más el valor del umbral, la búsqueda continúa; si, por el contrario, es mayor, la búsqueda se detendría. Los valores umbral utilizados en este estudio han sido del 2 %, 5 % y 10 %.

Respecto a la segunda opción, cuando llega la información del vector óptimo para el elemento  $i - 1$  del *conjunto instalacion* y el proceso de búsqueda se relanza para el elemento  $i$ , la información contenida en el vector hay que adaptarla al siguiente tamaño. Una manera de intentar paliar el problema de los máximos locales es probar de distintas maneras de crear este vector de inicio en lugar de hacerlo siempre de la misma forma. Generar el nuevo vector de modo proporcional al óptimo anterior es una buena forma de crear el nuevo vector, pero, hacerlo siempre de esta forma implica que las búsquedas serán en torno a un trozo del espacio de soluciones no explorando el resto. Por tanto, se plantea generar este vector de distintas formas, evaluarlas, y relanzar la búsqueda con la mejor configuración. Los modos que aquí se evaluarán serán: proporcional, sobrecargar la unidad de cómputo que más carga tenga asignada al estimar que es la más rápida, distribuir entre todas las GPUs y la CPU la misma cantidad nueva de trabajo, o la media de las 3 opciones anteriores para cada unidad de cómputo.

Una vez que se reinicia la búsqueda, el algoritmo irá evaluando a los **vecinos** del estado actual para así saber a cuál saltar. Hay que tener en cuente que el uso de posiciones tabú significa que no volverán a ser evaluados elementos ya estudiados previamente. El concepto vecino se define como el vector que está a tb elementos de distancia del actual. Un ejemplo, recordando la definición del vector configuración  $m_1, gpu_1, gpu_2, \ldots, gpu_{n-1}, cpu > 0$ , si en un instante determinado el vector actual tiene la configuración  $\langle m, h, j, k, l \rangle$  donde  $h + j + k + l = m, \{h, j, k\}$  son las cargas de trabajo para cada GPU y l es la carga de trabajo para la CPU,  $\langle m, h - tb, j + tb, k, l \rangle$  $y < m, h, j, k + tb, l - tb >$ son dos vecinos de  $\lt m, h, j, k, l >$ .

El algoritmo de auto-optimización con búsqueda guiada queda de la siguiente forma:

```
1 Instalacion Guidada
2 \mid \{3 v conf;
4 v_best;
5 v_conf_vecino;
6 FLOPS, BEST_FLOPS, FLOPS_VECINO =0;
7 N=c\frac{1}{1} nstall[1];
8
9 //BUSQUEDA COMPLETA PARA EL PRIMER ELEMENTO DEL CONJUNTO
       INSTALACION
|10| v_best <- instalacionCompleta(N);
|11| v_conf <-v_best;
12
```
Francisco José Herrera Zapata

```
13 //BUSQUEDA GUIADA PARA EL RESTO PARTIENDO DE UN VECTOR
      CONFIGURACION
\begin{bmatrix} 14 \end{bmatrix} for (i=1, i < numero elementos cj_install) {
N=Cj\_install[i];16 visitados=0
17
|v\cos\theta| = \text{iniciarBusqueda}(v\cos\theta)19 add Visitado(visitados, v conf);
|_{20}| BEST FLOPS=mm mgpu th(v conf);
|v_b| v_best \leftarrow v_conf;
22
23 stop=0;
24 do {
25 FLOPS_VECINO=mejorVecino(v_conf, v_conf_vecino, visitados);
26 if (FLOPS_VECINO>BEST_FLOPS){
|v| v_best \leq v_conf_vecino
28 }
29
30 if (FLOPS_VECINO - BEST_FLOPS < umbral){
31 stop=1;
32 } else {
33 v_conf <- v_conf_vecino;
34 }
35 } while (!stop);
36 v conf ant \leq v best;
37 }
38 }
```
El funcionamiento, como se puede observar, es bastante sencillo, se realiza una *búsqueda completa* para el primer elemento del *conjunto de instalación*, obteniendo así el mejor vector configuración para este tamaño, que a su vez, servirá para construir el vector de inicio de la segunda entrada del *conjunto instalación*, aplicando ya sobre él la *búsqueda guiada*. Lo que primero hace el algoritmo dentro del bloque de la búsqueda guiada es, junto al vector de la mejor configuración del paso anterior, *v\_conf\_ant*, crear un buen vector inicio, v\_conf, lo que se realiza en *iniciarBusqueda*.

Entre una entrada del *conjunto instalación* y la siguiente, existe una diferencia. Es justo esta diferencia la que debe repartirse entre los elementos de cómputo. En *iniciar-Busqueda* se comprueba cuál sería la mejor forma de repartir esta diferencia, ya sea: de forma proporcional, sobrecargando la unidad de cómputo que más carga tenga asignada, distribuir entre todas las GPUs y CPU la misma cantidad de trabajo, o realizar una media aritmética de las tres opciones anteriores. Evaluando cada una de estas configuraciones con la operación de la multiplicación matricial, se obtiene el vector de inicio. Como el algoritmo incluye que la búsqueda se realice con *elementos tabú*, este nuevo vector v conf se añade a *visitados* y se convierte en el vector con la mejor configuración hasta el momento.

Francisco José Herrera Zapata

A continuación comienza una búsqueda a través del espacio de soluciones en torno a  $v_{con}f$ , procediendo de la siguiente forma: evaluando a los vecinos del vector configuración actual,  $v\_{conf}$ , y tomando de ellos el mejor  $v\_{conf\_{vector}}$ . Esta tarea se realiza dentro de la función  $m$ ejor $V$ ecino $(v\_{conf, v\_{conf}\_{vector})$ , visitados). Realmente hay dos formas de evaluar al mejor vecino. Por un lado, tomar dos valores aleatorios comprendidos entre  $1, \ldots, n$ , es decir, de forma aleatoria seleccionar entre las GPUs y la CPU dos elementos de cómputo; al primero se le restará tb y al segundo se le sumará tb. Si el vector es válido (han de sumar  $N$  y ningún valor será negativo) y no ha sido visitado, se toma como candidato a mejor vecino. La cantidad de población a evaluar vendrá determinada por el número de elementos de cómputo que tenga el sistema, es decir, n. Otra forma de elegir el mejor vecino es evaluar todas los posibles vecinos, pero este número puede ser muy algo si el número de elementos de cómputo lo es, y puede ser preferible evaluar un número preestablecido de vecinos.

El análisis de la vecindad con la búsqueda aleatoria analizando en cada caso n vecinos tiene un orden  $O(n)$  al tomar tantos como elementos de cómputo. Por otro lado, analizar todos los posibles vecinos es de orden  $O(n^2)$  al combinar  $n(n-1)$  elementos. La ventaja de analizar todos los posibles vecinos es que obtendremos el mejor vecino, con a un coste que puede ser asumible si el número de elementos de cómputo no es excesivo, lo que suele ocurrir en la práctica.

Una vez que se han evaluado los vecinos y se obtiene el mejor vecino,  $v\_{\text{conf}}$  vecino, si este mejora a la mejor configuración hallada hasta el momento,  $v_{\text{ }}$ best, se convierte en el mejor vector configuración. Por contra, si no mejora, pueden ocurrir dos situaciones. Si no mejora pero está por debajo del *umbral* establecido al inicio de la búsqueda, el algoritmo continúa por el vector  $v\_{conf\_{vec}$  vecino convirtiéndose así en el vector actual  $v\_{conf}$  y continuando por él el proceso de búsqueda. En caso contrario, si se sobrepasa el umbral fijado, la búsqueda finalizaría para esta entrada del *conjunto instalación*, el vector *v\_best* sería el vector con la mejor configuración para este tamaño convirtiéndose, además, en la configuración anterior  $v\_{cont\_ant}$ , para el siguiente paso si lo hubiera, es decir, para continuar por el siguiente elemento del *conjunto instalación*.

Con este algoritmo de búsqueda guiada que hace uso de metaheurística en la toma de decisiones, se pretende conseguir configuraciones óptimas, o muy cercanas a ellas, reduciendo significativamente el tiempo del proceso de instalación. Este vendrá determinado principalmente por el valor umbral. A mayor umbral más se expande la búsqueda y más tiempo tarda la búsqueda, pero se conseguirán mejores valores. Por contra, a menor umbral, se reduce el espacio de búsqueda y el tiempo del proceso de instalación, pero los valores obtenidos pueden ser de menor calidad que los de mayor umbral.

## <span id="page-39-0"></span>3.3. Utilización de la rutina de auto-optimización

El administrador (o *manager*) del sistema realizará el proceso de instalación de la rutina de auto-optimización, dando por hecho que el equipo ya está operativo y funcionando con todas las APIs, librerías y tecnologías necesarias. En el proceso de instalación se determina, según el uso del equipo, el tamaño menor del conjunto instalación, el incremento entre tamaños, el tamaño del elemento mayor del conjunto instalación y el valor tb. Estos valores vendrán determinados según el tipo de uso que se haga del equipo.

La rutina, además, mostrará un listado de las GPUs instaladas y ofrecerá la opción de determinar cuántas y cuáles serán elegidas para el proceso de instalación. Después de esta elección, solicitará el tipo de instalación, *búsqueda exhaustiva* o *búsqueda guiada*, y en el caso de la búsqueda guiada el valor umbral que se utilizará. Una vez introducidos todos estos valores comenzará el proceso de instalación de la rutina de auto-optimización para la operación de multiplicación de matrices utilizando librerías BLAS.

El proceso de instalación, al terminar, genera un fichero fuente que contiene la nueva operación de multiplicación de matrices disponible para su utilización por parte de los usuarios. Esta nueva función es totalmente transparente al usuario que desee utilizarla, ya que los únicos parámetros que deberá introducir para su uso serán el de las matrices de entrada A y B junto a sus dimensiones, y los correspondientes para la matriz de salida C. De esta forma quedará definida la operación de multiplicación. Sólo, en el caso de que el usuario lo desee, éste podrá además indicar la cantidad de *threads* con la que va trabajar.

Una vez que se lanza, en función de los tamaños de entrada de las matrices, la propia rutina buscará la configuración que mejor se ajuste a estos valores y automáticamente mandará los correspondientes procesos de multiplicación de matrices haciendo uso de librerías BLAS con las matrices y submatrices correspondientes. La rutina enviará  $A, B_{cpu}$ y  $C_{\text{c}pu}$  a la CPU y esta realizará la multiplicación con la librería BLAS de MKL. De la misma forma hará con las GPUs, que operarán con cuBLAS.

De una forma sencilla, el usuario, un programador o un científico, realizará la operación de multiplicación de matrices de manera fácil y cercana a la óptima. Las operaciones de multiplicación estarán totalmente optimizadas al usar librerías BLAS para CPU y GPU. Y, en conjunto, la operación de multiplicación de matrices también está optimizada en cuanto al rendimiento gracias a un reparto que lo favorece, información suministrada por la rutina de auto-optimización.

## <span id="page-40-0"></span>4. Experimentos Multicore+multiGPU

En la siguiente sección se mostrarán los experimentos llevados a cabo en la instalación de la rutina de auto-optimización para la multiplicación de matrices con librerías BLAS en multicore+multiGPU y utilizando búsqueda guiada. Estas pruebas de instalación se realizarán un sistema homogéneo y en otro heterogéneo pudiendo ver así su comportamiento de forma global. También, a título ilustrativo, se comentará el resultado de una instalación completa.

#### <span id="page-40-1"></span>4.1. Experimentos con instalación completa

La principal dificultad de la instalación completa radica en el gran número de combinaciones distintas que hay que probar para recorrer completamente el árbol. Este número viene determinado por tres variables: el número de elementos del conjunto instalacion, el tamaño de las matrices y el tamaño del bloque de desplazamiento, tb. El proceso real de instalación de esta rutina implicaría días, por no decir semanas, de dedicación exclusiva.

Por esta cuestión, y solamente con interés ilustrativo, se mostrará una instalación denominada "*de juguete*" en un entorno homogéneo con el siguiente *con juntoinstalacion* =  $\{1000, 2000, 4000, 8000\}$ , un valor tb no absoluto y sí porcentual de t $b = 10\%$  el tamaño de problema (tb tomará los valores  $tb = \{100, 200, 400, 800\}$ ). Además, para hacerlo más sencillo aún, el tamaño de los threads dispuestos para el cómputo se fija en 10,  $th = 10$ . Las características del nodo utilizado en el sistema *Prometeo* son:

- 1 CPU Intel Xeon con 16 cores.
- $64$ GB de RAM.
- 2 GPU NVIDIA Tesla K40m

Pese a todo, con esta configuración aparentemente tan sencilla, el algoritmo registró más de 60 comprobaciones en cada uno de los tamaños. Hay que tener en cuenta que al utilizar un valor porcentual para  $tb$  el número de búsquedas y comprobaciones será el mismo en todos los tamaños del *conjunto instalacion*.

Si analizamos la tabla [1,](#page-41-1) se aprecia que responde a lo esperado y fácil de intuir al haber pocos elementos de cómputo disponibles y ser las GPUs homogéneas. En valores pequeños,  $N = \{1000, 2000\}$ , la CPU mantiene una alta carga de trabajo dejando las GPUs un tanto descompensadas. Conforme aumenta el tamaño,  $N = \{4000, 8000\}$ , se incrementa significativamente el trabajo de las GPUs, y, además, al tratarse de componentes homogéneos, se iguala el trabajo asignado a cada una. Por su parte, el trabajo de la CPU incluso llega a ser nulo con  $N = 4000$  y apenas con un bloque de trabajo,  $tb = 800$  con  $N = 8000$ .

Como se aprecia, el tiempo de la instalación completa para esta configuración tan pequeña es significativamente bajo, poco más de minuto y medio, pero, como se ha explicado en distintos puntos del documento, es una situación irreal aunque ilustrativa.

Francisco José Herrera Zapata

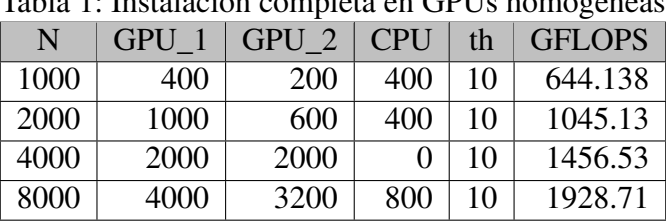

<span id="page-41-1"></span>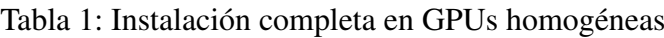

Instalación completa: 106.529 segundos.

El proceso de búsqueda completa sobre un conjunto de instalación con la configuración:

- $\bullet$  conjunto instalacion = {768, 1536, 2304, 3072, 3840, 4608, 5376, 6144, 6912, 7680}
- $t b = 192$
- 6 GPUs y una CPU multicore.

y con parámetros similares a los utilizados en los procesos de búsqueda guiada tanto homogénea como heterogénea, implicaría tiempos de instalación de días con un uso exclusivo.

#### <span id="page-41-0"></span>4.2. Experimentos con instalaciones guiadas homogéneas

Los experimentos para la instalación guiada homogénea se realizarán en el mismo nodo de cómputo que el caso de la instalación completa. Dentro del sistema Prometo, se usa un nodo con 1 CPU Intel Xeon con 16 cores, 64GB de RAM y 2 GPU NVIDIA Tesla K40m. La metodología que se seguirá es la siguiente:

- 1. Instalación guiada con los valores del *conjunto validación*, registrando configuraciones que obtengan el mayor rendimiento para cada tamaño de entrada.
- 2. Instalación guiada con los valores del *conjunto instalación* quedando registradas las mejores configuraciones para cada tamaño.
- 3. Utilizando la información de la instalación guiada del conjunto instalación, realizar la operación de multiplicación de matrices con los tamaños de entrada del *conjunto validación*.
- 4. Comparativa de tiempos y rendimiento de la instalación del *conjunto validación* y los obtenidos en el paso 3 por este mismo *conjunto validación* sobre la instalación del paso 2.

El proceso se repetirá para instalaciones guiadas con búsqueda en vecindad aleatoria e instalaciones guiadas con búsqueda en vecindad completa. Además, para cada una de

ellas se realizará la instalación para un valor *umbral* al  $2\%$ ,  $5\%$  y  $10\%$ .

Los parámetros de entrada que se utilizarán en la instalación serán, para el  $conjunto\; installation \; = \; \{768, 1536, 2304, 3072, 3840, 4608, 5376, 6144, 6912, 7680,$ 8448, 9216, 9984, 10752}, el tamaño del bloque de desplazamiento  $tb = 192$ , dos GPUs con las mismas características y un valor max num threads  $= 16$  de threads disponibles para computación en CPU. Para la instalación del conjunto validación lo único que variará será el propio conjunto validación con los valores  $\textit{conjunto}\ \ \textit{validation} \ \ = \ \ \{384, 1152, 1920, 2688, 3456, 4224, 4992, 5760, 6528, 7296,$ 8064, 8832, 9600, 10368, 11136}

Los tiempos de instalación para estas configuraciones (tabla [2\)](#page-42-0), rondan los 4 minutos aproximadamente en el caso de instalación random o aleatoria y los 10 minutos en la instalación completa. Estos tiempos son asumibles en cualquier entorno de alta computación o supercomputación.

| Instalación Homogénea (2 GPUs + Multicore) |               |                 |  |  |  |
|--------------------------------------------|---------------|-----------------|--|--|--|
|                                            | <b>Random</b> | <b>Completa</b> |  |  |  |
| $2\%$                                      | 4'17''        | 5'39''          |  |  |  |
| 5%                                         | 3'45"         | 9'33"           |  |  |  |
| 10 $\%$                                    | 4'14''        | 9'18"           |  |  |  |

<span id="page-42-0"></span>Tabla 2: Tiempos de instalación en entorno homogéneo

Si se analiza el comportamiento de la *instalación guiada con vecindad aleatoria*, tabla [3](#page-43-0) y figura [3,](#page-44-0) se observa que las tres instalaciones siguen un proceso de búsqueda similar, y que aumentar el ratio de búsqueda aumentando el *umbral* no quiere decir que se obtengan mejores valores.

En sistemas homogéneos, a priori, es normal pensar que conforme aumenten los tamaños de entrada el reparto del trabajo en CPU sea casi residual, mientras que en GPU sea equilibrado entre ellas haciéndose cargo además las GPUs de la mayor parte del cómputo. Como se puede comprobar, ocurre lo predecible. El cómputo en las GPUs tiende a igualarse quedando una carga de trabajo significativamente menor para la CPU, aunque, eso sí, empleando un gran número de los threads disponibles, max num threads = 16.

La tabla [4](#page-45-0) y la figura [4](#page-44-1) comparan, de forma similar al caso random, las prestaciones obtenidas cuando se realiza la instalación con vecindad completa. Este método conlleva mayor tiempo de instalación al explorar una vecindad más amplia en la mejora de cada elemento, y consecuentemente se deben obtener mayores prestaciones, aunque as observa que la mejora no es considerable.

Para evaluar esta técnica se procede con la metodología descrita. Hacer dos instalaciones de la rutina de auto-optimización, una para el *conjunto validación* y otra para

Francisco José Herrera Zapata

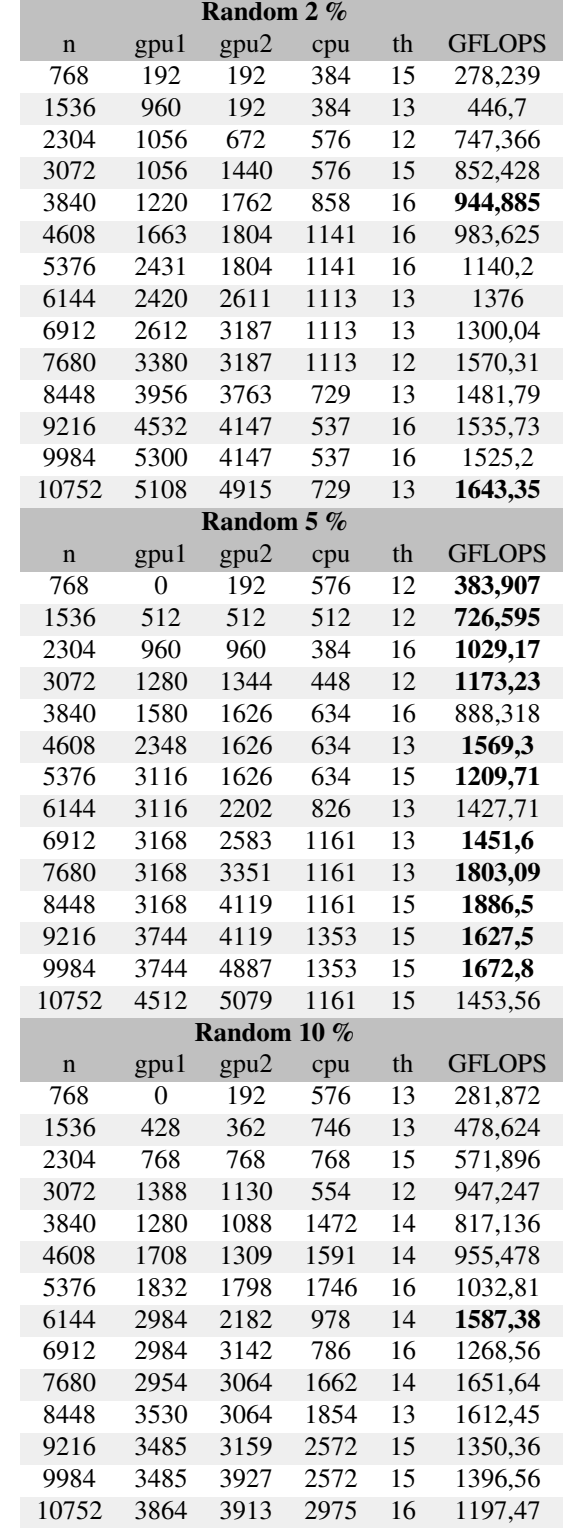

<span id="page-43-0"></span>Tabla 3: Instalaciones guiadas usando vecindad aleatoria en un sistema homogéneo.

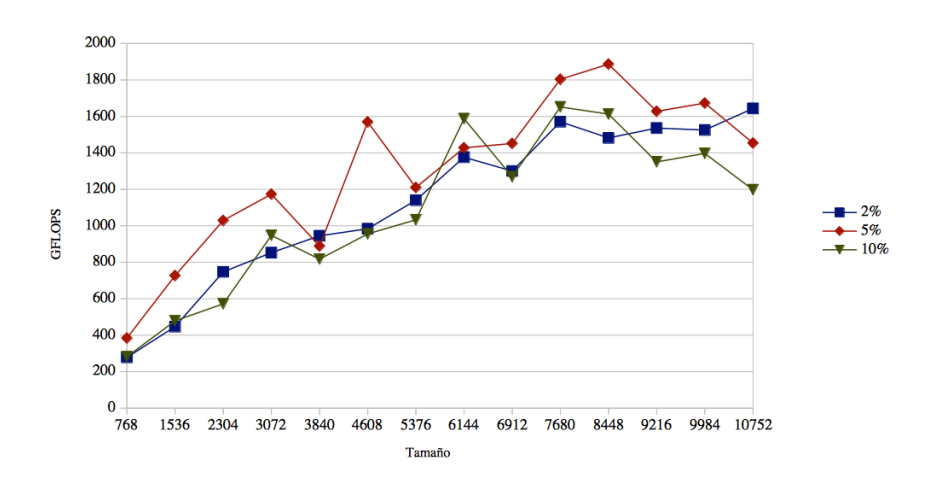

<span id="page-44-0"></span>Figura 3: Instalación vecindad aleatoria en entorno homogéneo.

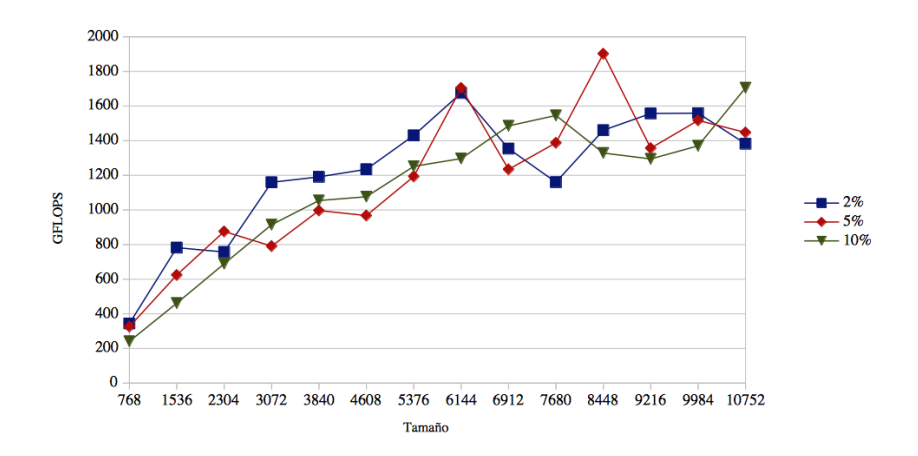

<span id="page-44-1"></span>Figura 4: Instalación vecindad completa en entorno homogéneo.

Francisco José Herrera Zapata

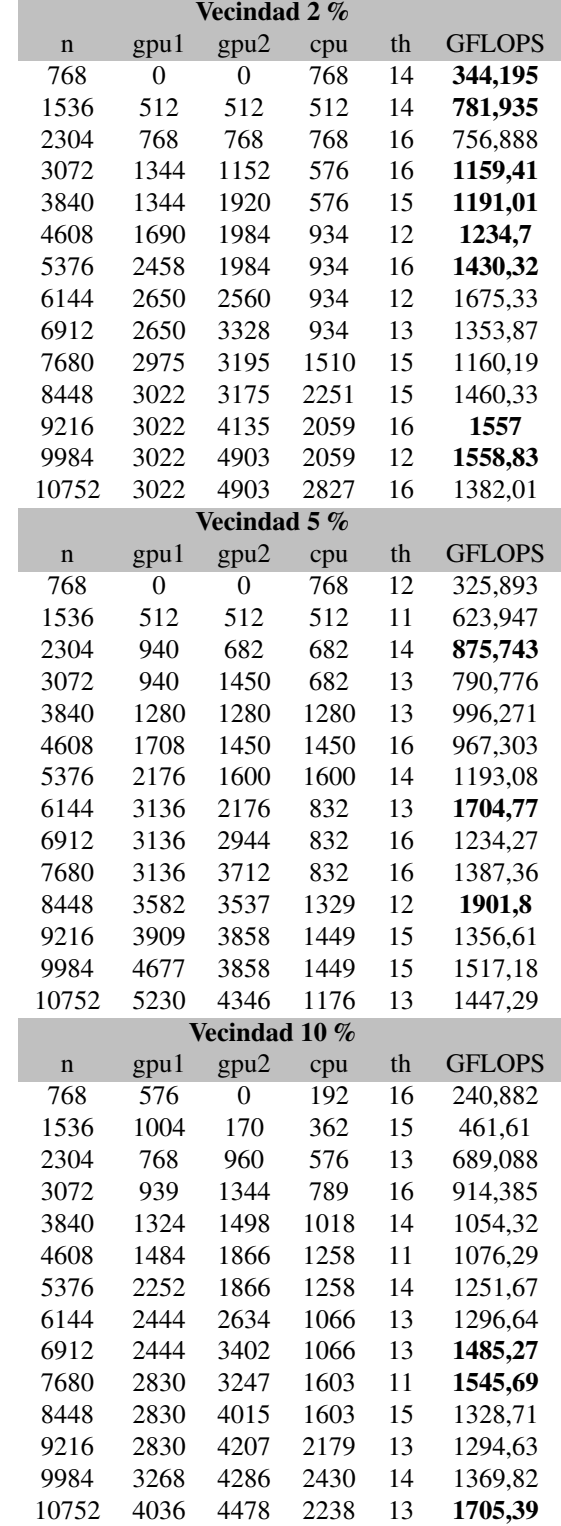

#### <span id="page-45-0"></span>Tabla 4: Instalaciones guiadas usando vecindad completa en un sistema homogéneo.

Francisco José Herrera Zapata

el *conjunto instalación*. Comparar la instalación del *conjunto validación*, denominándolo *instalación nativa*, con los valores obtenidos por este mismo *conjunto validación* ya utilizando configuraciones proporcionadas por la rutina de auto-optimización del *conjunto instalación*. Repitiendo este proceso un valor *umbral* al 2 %, 5 % y 10 %. Como se puede apreciar en la figura [5,](#page-46-0) el rendimiento de una instalación nativa con un valor  $umbral = 2\%$ , es muy similar a los obtenidos en la rutina de auto-optimización, pero, conforme aumenta el valor umbral,  $umbral = 5\%$  y  $umbral = 10\%$ , también aumenta espacio de búsqueda y por tanto el rendimiento de una instalación con valores nativos (mismos valores utilizados en una rutina ya instalada) aumenta. Tabla [5](#page-47-0) y figuras [6](#page-47-1) y [7.](#page-48-0)

Comparativa entre instalación aleatoria 2 % del conjunto validación y este mismo conjunto utilizando la rutina de auto-optimización con una instalación previa del conjunto instalación.

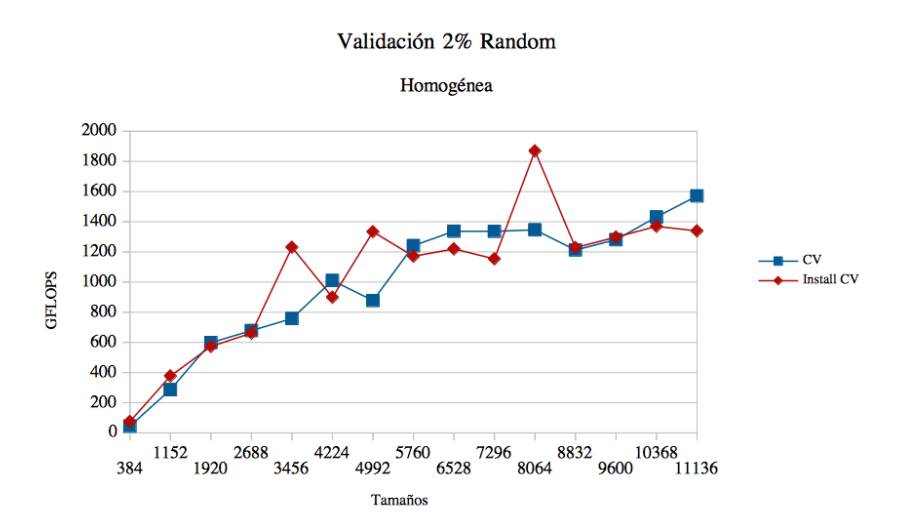

<span id="page-46-0"></span>Figura 5: Instalación Homogénea. Método de búsqueda con vecindad aleatoria y umbral al 2 %. Comparativa del CV haciendo uso de la rutina de auto-optimización frente a una instalación con esos valores (Install CV).

En el caso de la *instalación búsqueda guiada con vecindad completa* (tabla [6](#page-48-1) y figuras [8,](#page-49-0) [9](#page-49-1) y [10\)](#page-50-0), precisamente al examinar todos los posibles vecinos definidos, aumenta el rendimiento con las configuraciones seleccionadas en comparación con el de las seleccionadas con vecindad random. La distancia entre el uso de una instalación guiada frente a la óptima disminuye. Este comportamiento viene motivado por la ampliación del espacio de búsqueda al evaluar a todos los vecinos.

Según los experimentos realizados sobre el *conjunto de validación* (tablas [5](#page-47-0) y [6\)](#page-48-1), aplicar la búsqueda utilizando un tipo de vecindad aleatoria o completa no mejora significativamente uno frente a otro. Curiosamente, aunque la búsqueda aleatoria ha obtenido el mayor número de valores máximos en todo el conjunto de entradas, la configuración de mayor rendimiento se ha dado utilizando *vecindad completa* con *umbral=10 %*. Este era el resultado esperado al ser el algoritmo que teóricamente más configuraciones evalúa.

<span id="page-47-0"></span>Tabla 5: Comparativas instalaciones aleatorias del conjunto validación y este mismo conjunto utilizando la rutina de auto-optimización con una instalación previa del conjunto instalación.

| N     | 2 % Random |                   | 5 % Random |                   | 10 % Random |                   |
|-------|------------|-------------------|------------|-------------------|-------------|-------------------|
|       | CV         | <b>Install CV</b> | CV         | <b>Install CV</b> | CV          | <b>Install CV</b> |
| 384   | 44,4788    | 75,1922           | 55,7564    | 66,2652           | 56,4791     | 62,1876           |
| 1152  | 286,4      | 376,975           | 327,403    | 320,441           | 294,428     | 530,187           |
| 1920  | 598,325    | 572,872           | 518,334    | 645,85            | 407,699     | 649,289           |
| 2688  | 678,087    | 661,332           | 555,098    | 806,952           | 546,943     | 815,046           |
| 3456  | 758,164    | 1230,39           | 561,097    | 988,309           | 234,357     | 1211,27           |
| 4224  | 1010,61    | 898,855           | 677,305    | 1292,03           | 635,582     | 1051,28           |
| 4992  | 877,314    | 1333,42           | 700,515    | 1157,43           | 679,115     | 1086,04           |
| 5760  | 1241,46    | 1170,73           | 844,954    | 1432,63           | 842,734     | 1076,32           |
| 6528  | 1336,97    | 1219,74           | 988,897    | 1223,43           | 1034,45     | 1369,23           |
| 7296  | 1336,41    | 1153,6            | 1137,38    | 1162,94           | 996,669     | 1190,69           |
| 8064  | 1346,08    | 1869,35           | 1252,42    | 1476,14           | 1038,8      | 1581,72           |
| 8832  | 1212,46    | 1228,35           | 981,626    | 1606,1            | 898,937     | 1451,36           |
| 9600  | 1280,68    | 1297,79           | 1000,78    | 1549,88           | 1117,64     | 1396              |
| 10368 | 1431,25    | 1369,4            | 1240,71    | 1553,56           | 1110,65     | 1291,89           |
| 11136 | 1570,92    | 1338,83           | 1650,36    | 1367,84           | 1368,16     | 1700,89           |

<span id="page-47-1"></span>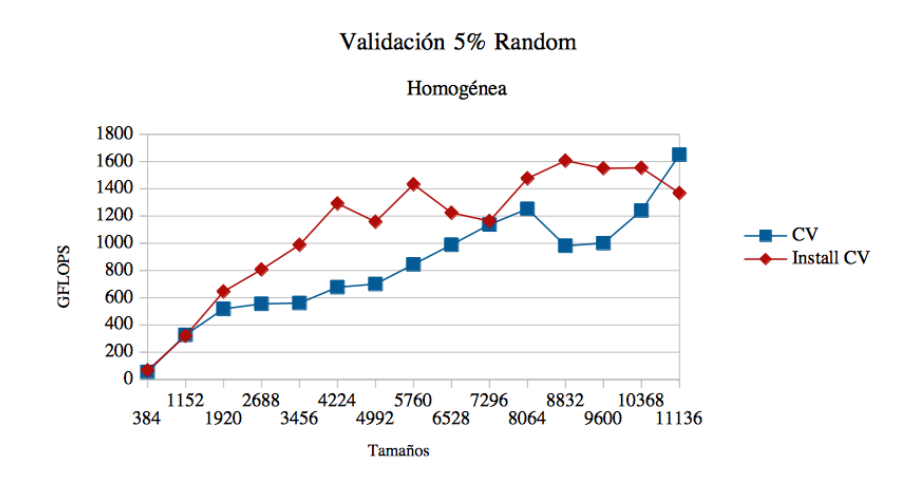

Figura 6: Instalación Homogénea. Método de búsqueda con vecindad aleatoria y umbral al 5 %. Comparativa del CV haciendo uso de la rutina de auto-optimización frente a una instalación nativa (Install CV).

<span id="page-48-0"></span>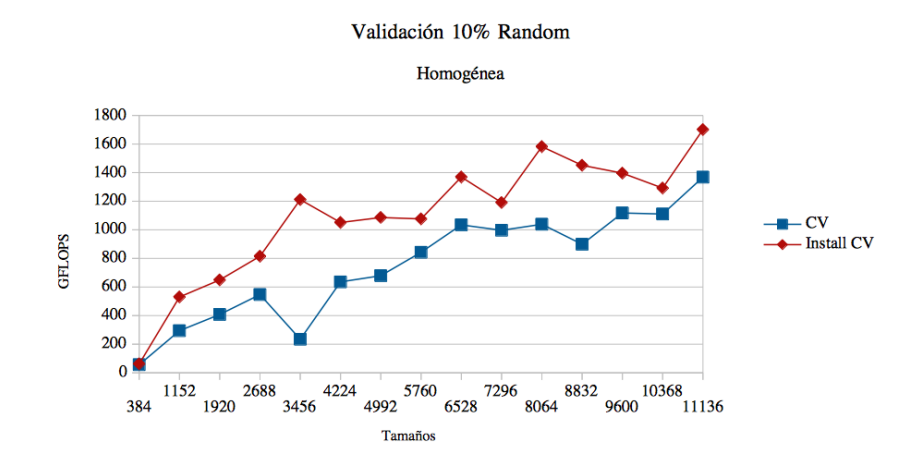

Figura 7: Instalación Homogénea. Método de búsqueda con vecindad aleatoria y umbral al 10 %. Comparativa del CV haciendo uso de la rutina de auto-optimización frente a una instalación nativa (Install CV).

<span id="page-48-1"></span>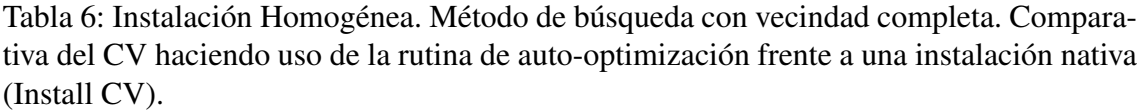

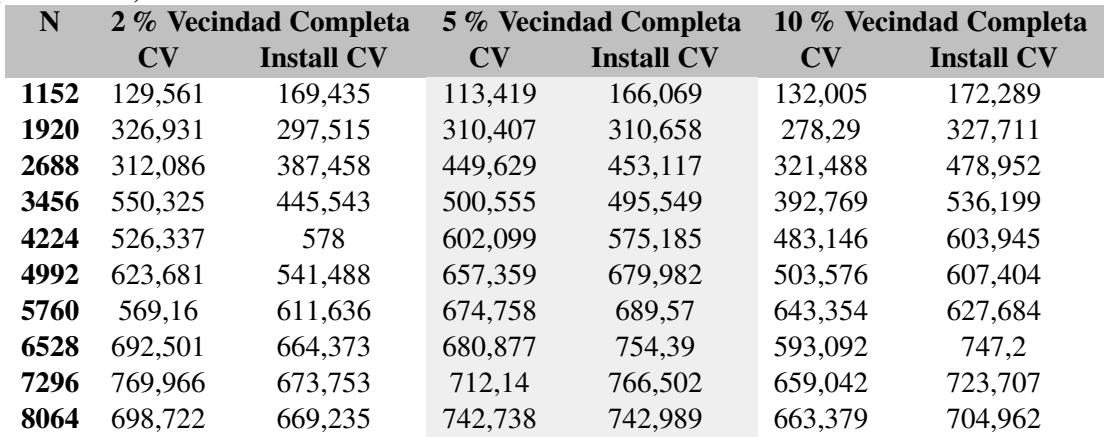

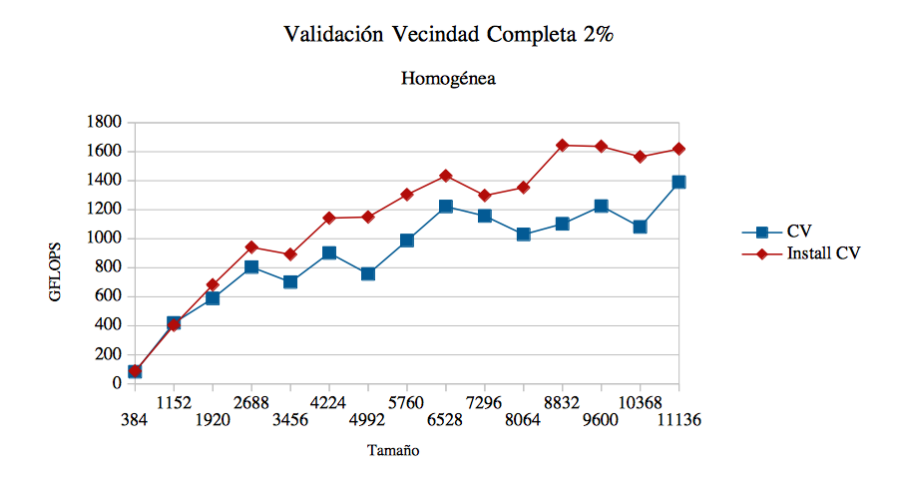

Figura 8: Instalación Homogénea. Método de búsqueda con vecindad completa y umbral al 2 %. Comparativa del CV haciendo uso de la rutina de auto-optimización frente a una instalación nativa (Install CV).

<span id="page-49-1"></span><span id="page-49-0"></span>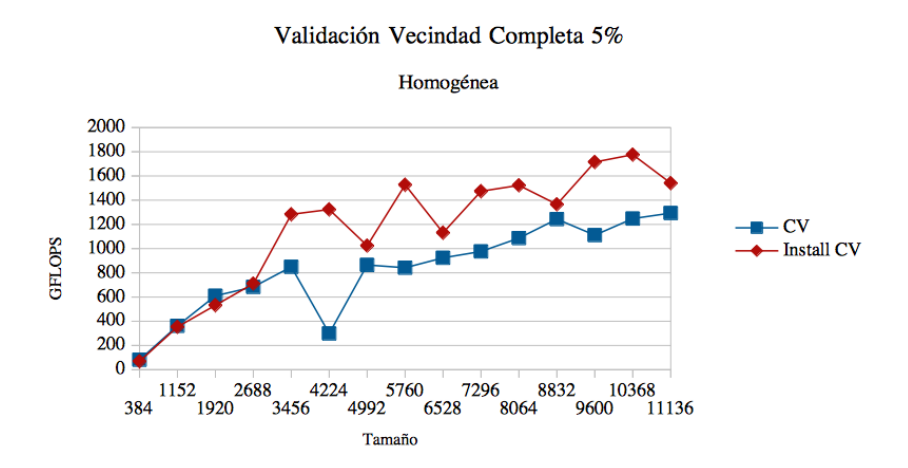

Figura 9: Instalación Homogénea. Método de búsqueda con vecindad completa y umbral al 5 %. Comparativa del CV haciendo uso de la rutina de auto-optimización frente a una instalación nativa (Install CV).

<span id="page-50-0"></span>Francisco José Herrera Zapata

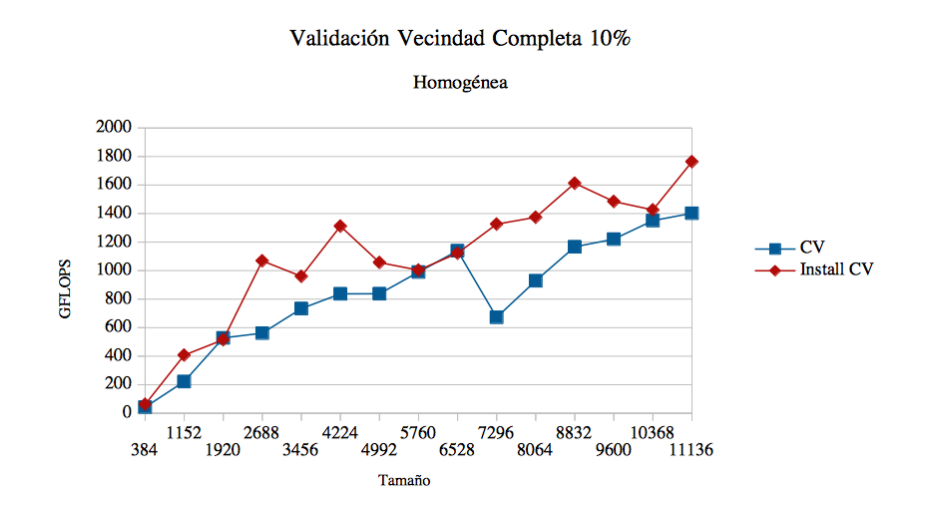

Figura 10: Instalación Homogénea. Método de búsqueda con vecindad completa y umbral al 10 %. Comparativa del CV haciendo uso de la rutina de auto-optimización frente a una instalación nativa (Install CV).

Respecto al umbral, en el caso del sistema homogéneo estudiado, no se observa una mejora significativa obteniendo un comportamiento similar. Aunque, curiosamente, los máximos valores se han encontrado en la columna del  $umbral = 2\%$  con vecindad aleatoria [3.](#page-43-0) Este comportamiento puede deberse a que la búsqueda guiada pretende que el algoritmo llegue a aquellas zonas del espacio de búsqueda donde pueda haber configuraciones óptimas. Y aumentar el umbral, al evaluar un subconjunto aleatorio de la totalidad de vecinos definida, nos lleve a configuraciones peores.

Utilizando el ejemplo de la ascensión de colinas, los umbrales  $umbral = 2\%$  y  $umbral = 5\%$ , permiten evaluar valores óptimos que se encuentran en torno a la cima. Cuando se evalúan los vecinos para producir un desplazamiento, como el vecino a evaluar es una elección aleatoria, puede darse que el salto hacia el mejor vecino evaluado en lugar de ser en la zona superior sea en la zona inferior. El sistema aquí pronto se detendrá al tener un *umbral* bajo. Pero, en esta misma situación con un umbral mayor, *umbral* =  $10\%$ , el sistema seguirá evaluando vecinos y al tratarse de un análisis de la vecindad aleatorio podría descender la colina, evaluar configuraciones peores y por tanto innecesarias hasta, en algún momento, detener la búsqueda al sobrepasar el umbral, aumentando así el número de comprobaciones pero no mejorando el resultado. Ver tabla [6](#page-48-1) y figuras [8,](#page-49-0) [9](#page-49-1) y [10.](#page-50-0)

En un entorno homogéneo es sencillo intuir un rendimiento si no óptimo sí aceptable, repartiendo a partes iguales la carga de trabajo entre las GPUs e incluso despreciando el cómputo de la CPU. Esto ocurre especialmente conforme aumentan los tamaños de las matrices. Pero el coste de una instalación guiada es tan bajo (el peor caso de este estudio está por debajo de los 10 minutos para la instalación guiada con vecindad completa y un  $umbral = 10\%$ ) que merece la pena la instalación de la rutina de auto-optimización y mejorar así el rendimiento de la operación de la multiplicación matricial.

### <span id="page-51-0"></span>4.3. Experimentos con instalación guiada heterogénea

La misma técnica y la misma metodología empleada en un entorno homogéneo será el que se utilice en un entorno heterogéneo, pudiendo comprobar cómo la rutina de auto-optimización se adapta a él. Los experimentos se realizaron en el clúster Heterosolar del grupo de investigación de Computación Científica y Programación Paralela de la Universidad de Murcia, en el nodo denominado Júpiter, con las siguientes características:

- Dos hexa-cores (12 cores en total) Intel Xeon E5-2620 a 2.00GHz.
- 32 GB de memoria RAM.
- 2 GPUs NVIDIA Fermi Tesla C2075 con 5375 MBytes de Global Memory y 448 cores con 14 Streaming Multiprocessors y 32 Streaming Processors.
- 4 GPUs agrupadas en dos tarjetas, cada una con dos dispositivos NVIDIA GeForce GTX 590 con 1536 MBytes de Global Memory y 512 CUDA cores con 16 Streaming Multiprocessors y 32 Streaming Processors y un total de 1024 cores por tarjeta.

Los parámetros de entrada que se utilizarán en la instalación serán muy similares a los del proceso homogéneo. Por tanto, para el  $conjunto instalacion = \{768, 1536, 2304, 3072, 3840, 4608, 5376, 6144, 6912, 7680\}$ , el tamaño del bloque de desplazamiento  $tb = 192$ , seis GPUs heterogéneas con las características anteriormente descritas y un valor  $max_num_threads = 12$  de threads disponibles para computación en CPU. El conjunto de validación tendrá los tamaños de entrada  $conjunto \, validation = \{1152, 1920, 2688, 3456, 4224, 4992, 5760, 6528, 7296, 8064\}.$ 

El tiempo de la instalación utilizando búsqueda guiada con vecindad aleatoria (tabla [7\)](#page-52-0) es bastante similar al de la instalación homogénea pese a disponer de 6 GPUs frente a las 2 del sistema homogéneo. Sin embargo, los tiempos del proceso de instalación utilizando una vecindad completa son significativamente mayores, llegando a sobrepasar la hora de instalación en el caso de la instalación utilizando búsqueda guiada con vecindad completa y un  $umbral = 10\%$ . El motivo principal de esta diferencia viene dado por el número de comprobaciones que se realizan según el tipo de vecindad, marcadas por el número de dispositivos. En una búsqueda con vecindad aleatoria, el grupo de vecinos a evaluar se reduce a 3 elementos en el caso homogéneo, 2 GPUs + 1 CPU, mientras que se eleva a 7 elementos en el caso práctico heterogéneo, 6 GPUs + 1 CPU. En el caso de la vecindad completa al evaluar todos los vecinos definidos el techo es  $n(n - 1)$ , mientras en el caso homogéneo apenas son *6 comprobaciones* en el caso heterogéneo, por el incremento del número de dispositivos, el valor sube a *42 comprobaciones*.

Pese a todo, dentro de un sistema de alta computación, un tiempo de instalación como el indicado, que incluso supera la hora de cómputo, puede resultar aceptable. Especialmente, si como beneficio se obtiene la operación de la multiplicación matricial optimizada con librerías BLAS y mejorada, en términos de rendimiento, al utilizarla sobre la rutina

Francisco José Herrera Zapata

<span id="page-52-0"></span>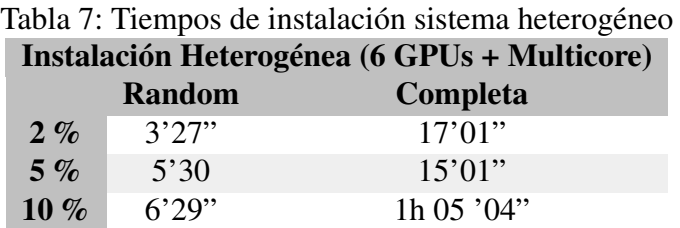

de auto-optimización creada.

Analizando las *instalaciones aleatorias* (tabla [8](#page-53-0) y figura [11\)](#page-52-1), el rendimiento de las 3 instalaciones es muy similar, aunque la instalación usando vecindad aleatoria con un  $umbral = 5\%$  es la que destaca por encima de las otras al presentar el mayor número de mejores valores por tamaño de entrada. Esto ocurre por la misma situación descrita en el apartado anterior de la instalación homogénea. En el proceso de búsqueda guiada, cuando comienza la búsqueda para un nuevo tamaño, el proceso  $\text{inciarB}$ usqueda evalúa el mejor vector configuración para reiniciar el proceso. Esto nos lleva a evaluar configuraciones óptimas. Ampliar el umbral, como ya estamos en torno a estas configuraciones óptimas, puede suponer evaluar estados peores. Con un  $umbral = 5\%$  el sistema alcanza a evaluar valores óptimos cercanos que mejoran los explorados, mejorando así los resultados con umbral  $= 2\%$ 

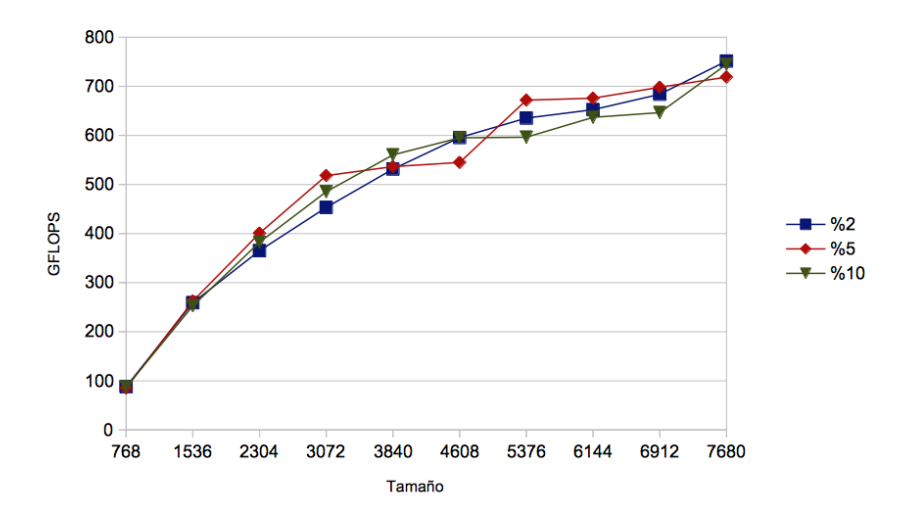

<span id="page-52-1"></span>Figura 11: Instalación vecindad aleatoria en entorno heterogéneo.

En el caso de la *instalación con vecindad completa* (tabla [9](#page-54-0) y figura [12\)](#page-55-0), al analizar todo el espectro de vecinos eliminando el factor aleatoriedad, todas las configuraciones (buenas y malas) se evaluarán. Además, el aumentar el umbral ampliará aún más la exploración del espacio de búsqueda, consiguiendo mejores configuraciones.

Francisco José Herrera Zapata

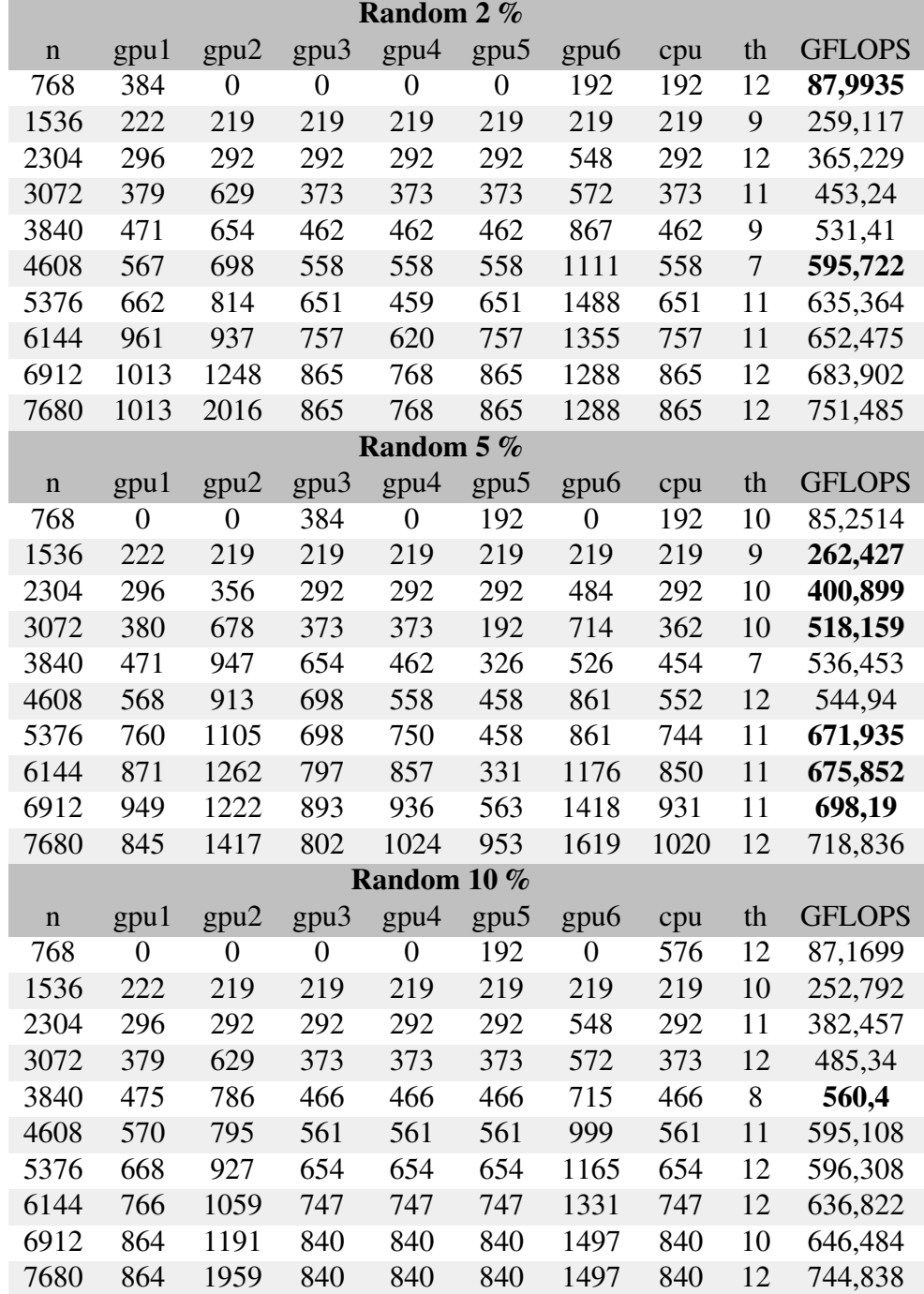

<span id="page-53-0"></span>Tabla 8: Instalaciones guiadas usando vecindad aleatoria en un sistema heterogéneo.

Francisco José Herrera Zapata

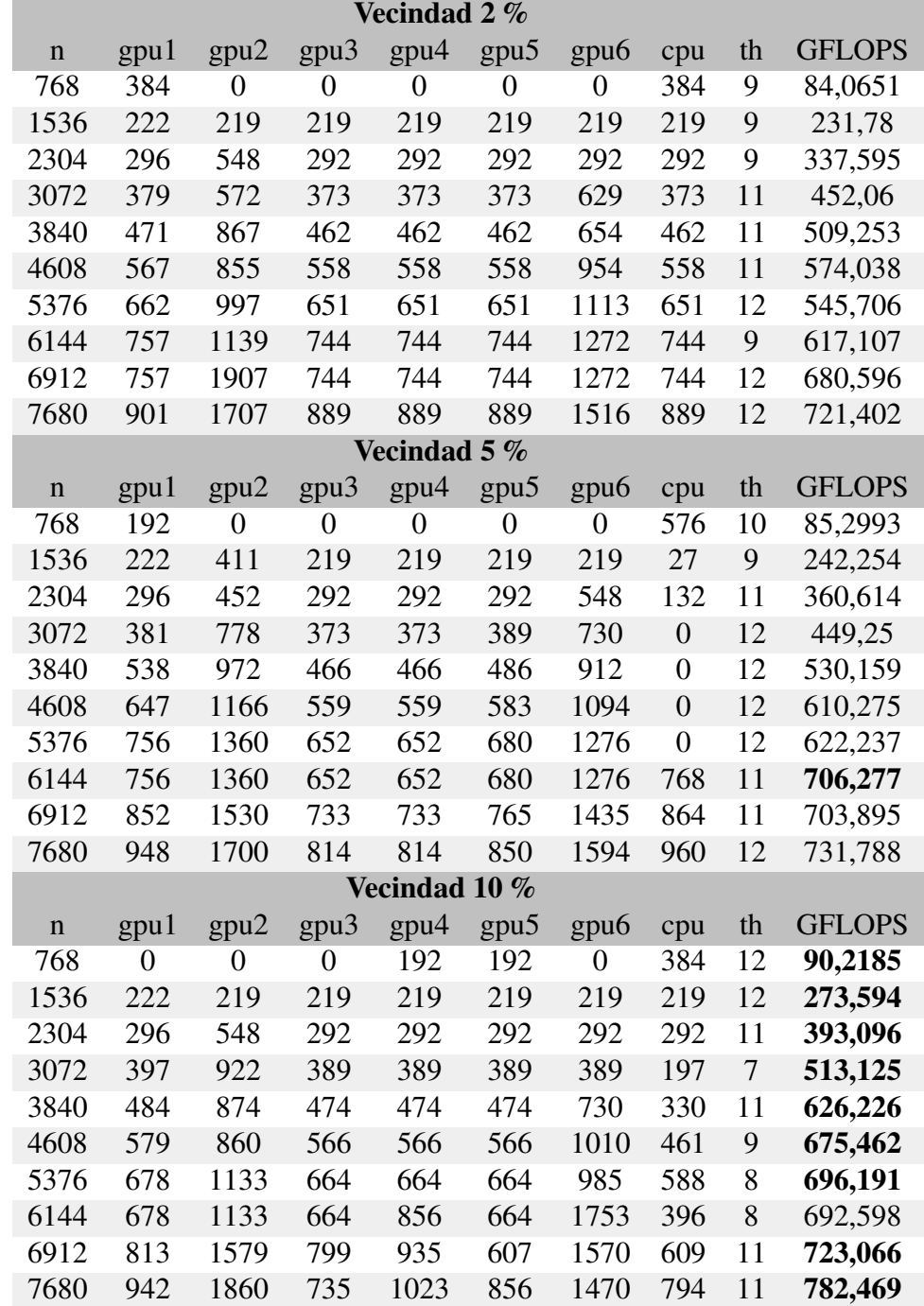

<span id="page-54-0"></span>Tabla 9: Instalaciones guiadas usando vecindad completa en un sistema heterogéneo.

<span id="page-55-0"></span>Francisco José Herrera Zapata

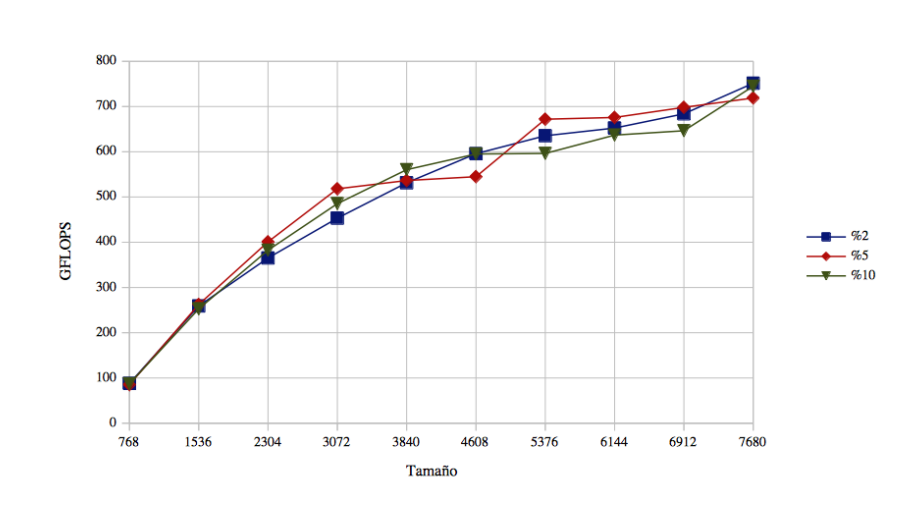

Figura 12: Instalación vecindad completa en entorno heterogéneo.

Comparamos los resultados con una *instalación del conjunto de validación* con los obtenidos con el uso de la rutina de auto-optimizaicón de la operación multiplicación matricial para el mismo conjunto de validación.

En el caso de la *instalación guiada con vecindad aleatoria* (tabla [10](#page-55-1) y figuras [13,](#page-56-0) [14](#page-56-1) [y15\)](#page-57-0), conforme aumenta el valor umbral, más cercanos están los resultados obtenidos con auto-optimización a los valores óptimos de la instalación. Estos valores llegan incluso a igualarse en el caso de las instalaciones con un  $umbral = 10\%$ .

| iva (Install UV). |                        |                   |                        |                   |                        |                   |
|-------------------|------------------------|-------------------|------------------------|-------------------|------------------------|-------------------|
| N                 | 2 % Random             |                   | 5 % Random             |                   | 10 % Random            |                   |
|                   | $\mathbf{C}\mathbf{V}$ | <b>Install CV</b> | $\mathbf{C}\mathbf{V}$ | <b>Install CV</b> | $\mathbf{C}\mathbf{V}$ | <b>Install CV</b> |
| 1152              | 110,684                | 185,168           | 130,724                | 175,666           | 107,762                | 156,802           |
| 1920              | 268,784                | 301,29            | 313,403                | 318,151           | 302,635                | 307,047           |
| 2688              | 406,815                | 447,892           | 299,824                | 420,466           | 310,608                | 430,479           |
| 3456              | 314,289                | 535,751           | 363,888                | 504,865           | 496,864                | 515,254           |
| 4224              | 514,048                | 535,316           | 521,607                | 576,75            | 495,323                | 541,637           |
| 4992              | 563,353                | 641,196           | 539,966                | 641,57            | 603,715                | 591,901           |
| 5760              | 503,147                | 714,899           | 574,811                | 683,079           | 615,046                | 615,622           |
| 6528              | 605,853                | 701,123           | 627,874                | 698,459           | 660,695                | 663,377           |
| 7296              | 636,502                | 709,402           | 622,177                | 783,269           | 632,486                | 655,691           |
| 8064              | 624,098                | 751,179           | 658,319                | 804,647           | 688,118                | 689,044           |

<span id="page-55-1"></span>Tabla 10: Instalación Heterogénea. Método de búsqueda con vecindad aleatoria. Comparativa del CV haciendo uso de la rutina de auto-optimización frente a una instalación nativa (Install CV).

En el caso de la *instalación guiada con vecindad completa* (tabla [11](#page-57-1) y figuras [16,](#page-58-0) [17](#page-58-1) [y18\)](#page-59-0), sucede un efecto similar al de la vecindad aleatoria, obteniendo rendimientos muy

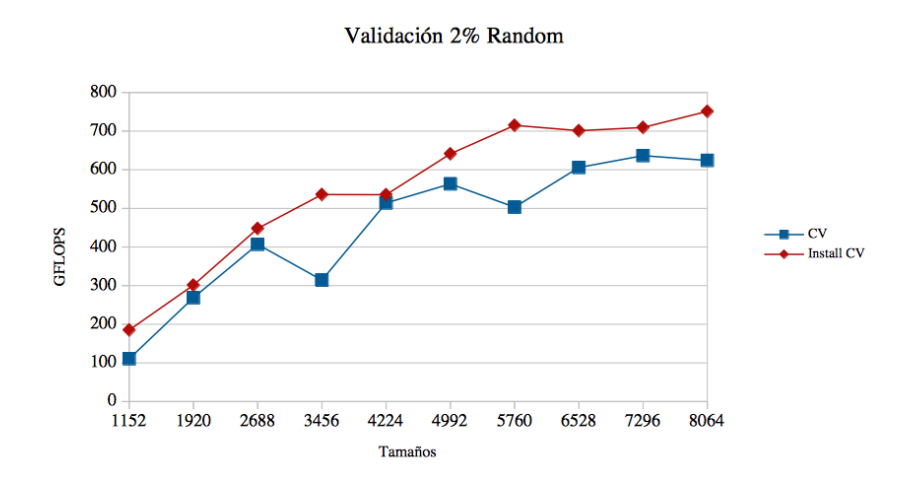

Figura 13: Instalación Heterogénea. Método de búsqueda con vecindad aleatoria y umbral al 2 %. Comparativa del CV haciendo uso de la rutina de auto-optimización frente a una instalación nativa (Install CV).

<span id="page-56-1"></span><span id="page-56-0"></span>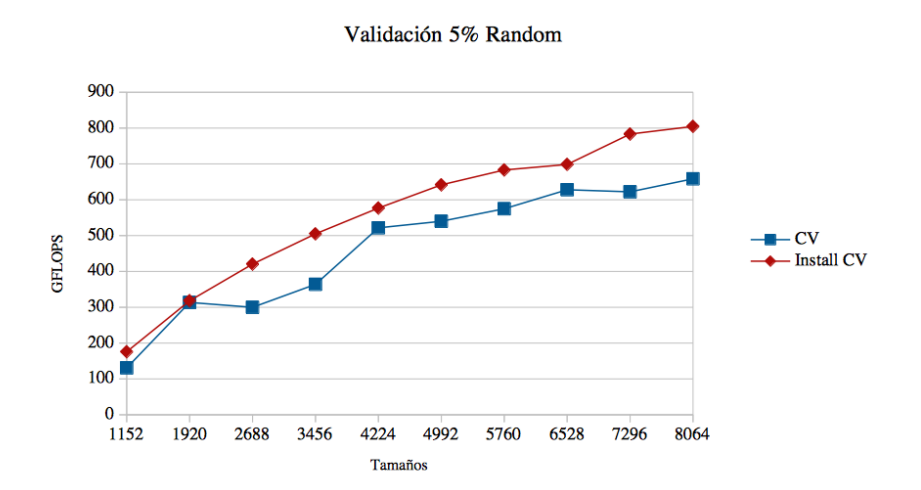

Figura 14: Instalación Heterogénea. Método de búsqueda con vecindad aleatoria y umbral al 5 %. Comparativa del CV haciendo uso de la rutina de auto-optimización frente a una instalación nativa (Install CV).

<span id="page-57-0"></span>Francisco José Herrera Zapata

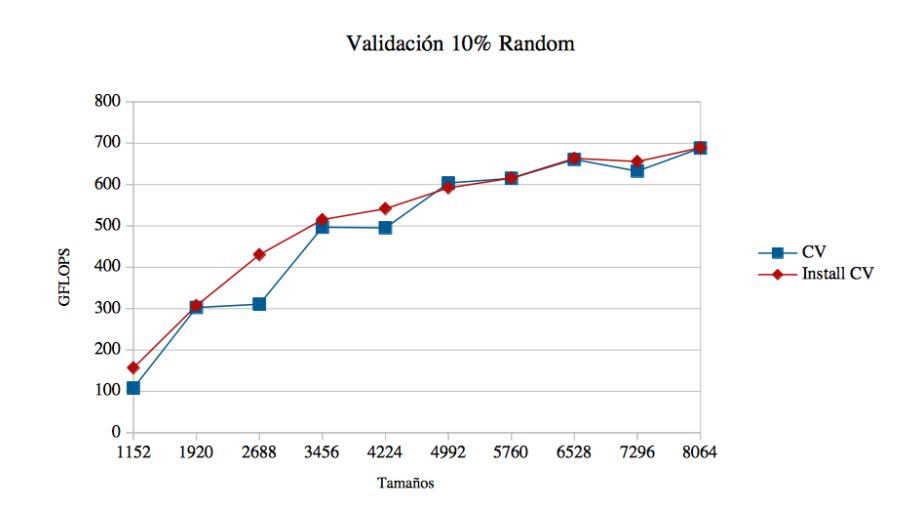

Figura 15: Instalación Heterogénea. Método de búsqueda con vecindad aleatoria y umbral al 10 %. Comparativa del CV haciendo uso de la rutina de auto-optimización frente a una instalación nativa (Install CV).

similares.

<span id="page-57-1"></span>Tabla 11: Instalación Heterogénea. Método de búsqueda con vecindad completa. Comparativa del CV haciendo uso de la rutina de auto-optimización frente a una instalación nativa (Install CV).

| N    | 2 % Vecindad Completa  |                   | 5 % Vecindad Completa  |                   | 10 % Vecindad Completa |                   |
|------|------------------------|-------------------|------------------------|-------------------|------------------------|-------------------|
|      | $\mathbf{C}\mathbf{V}$ | <b>Install CV</b> | $\mathbf{C}\mathbf{V}$ | <b>Install CV</b> | $\mathbf{C}\mathbf{V}$ | <b>Install CV</b> |
| 1152 | 129,561                | 169,435           | 113,419                | 166,069           | 132,005                | 172,289           |
| 1920 | 326,931                | 297,515           | 310,407                | 310,658           | 278,29                 | 327,711           |
| 2688 | 312,086                | 387,458           | 449,629                | 453,117           | 321,488                | 478,952           |
| 3456 | 550,325                | 445,543           | 500,555                | 495,549           | 392,769                | 536,199           |
| 4224 | 526,337                | 578               | 602,099                | 575,185           | 483,146                | 603,945           |
| 4992 | 623,681                | 541,488           | 657,359                | 679,982           | 503,576                | 607,404           |
| 5760 | 569,16                 | 611,636           | 674,758                | 689,57            | 643,354                | 627,684           |
| 6528 | 692,501                | 664,373           | 680,877                | 754,39            | 593,092                | 747,2             |
| 7296 | 769,966                | 673,753           | 712,14                 | 766,502           | 659,042                | 723,707           |
| 8064 | 698,722                | 669,235           | 742,738                | 742,989           | 663,379                | 704,962           |

Analizando los resultados, en un sistema heterogéneo ya no es tan fácil intuir una configuración aceptable, mucho menos si además se dispone de 6 GPUs + Multicore, como el caso del objeto de estudio. Como se ha podido observar en los experimentos, especialmente en las comparativas de validación, la rutina de auto-optimización con búsqueda guiada en sus dos opciones, aleatoria y completa, resulta ser una herramienta de gran utilidad a la hora de aumentar el rendimiento de sistemas heterogéneos que utilicen librerías BLAS. Esto se consigue además con un coste de cómputo global bajo. El mayor tiempo de instalación invertido en las pruebas ha sido el de la búsqueda guiada con vecindad

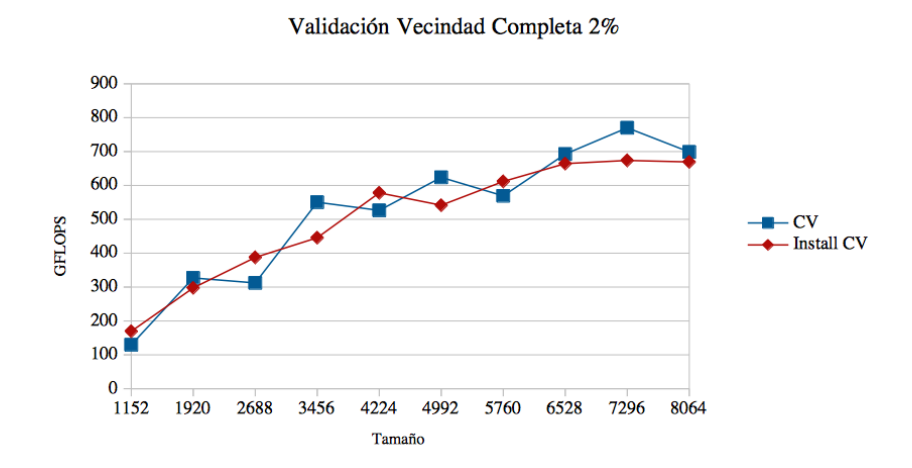

Figura 16: Instalación Heterogénea. Método de búsqueda con vecindad completa y umbral al 2 %. Comparativa del CV haciendo uso de la rutina de auto-optimización frente a una instalación nativa (Install CV).

<span id="page-58-1"></span><span id="page-58-0"></span>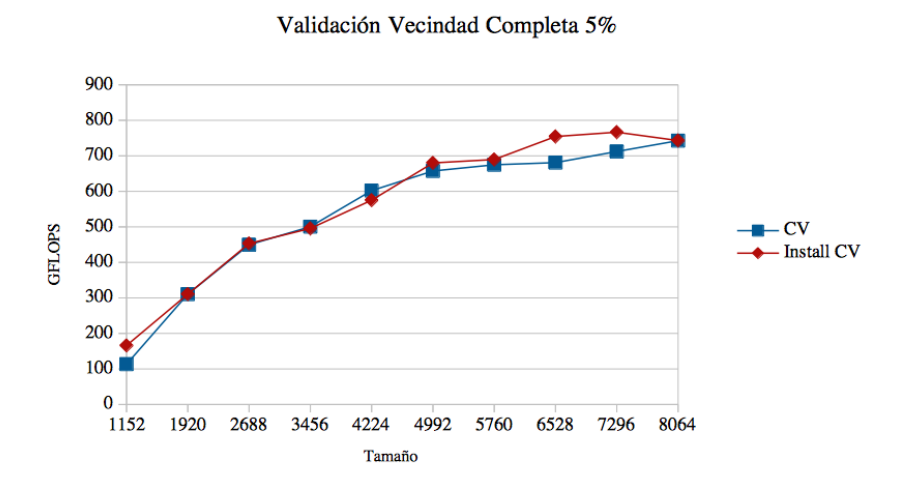

Figura 17: Instalación Heterogénea. Método de búsqueda con vecindad completa y umbral al 5 %. Comparativa del CV haciendo uso de la rutina de auto-optimización frente a una instalación nativa (Install CV).

<span id="page-59-0"></span>Francisco José Herrera Zapata

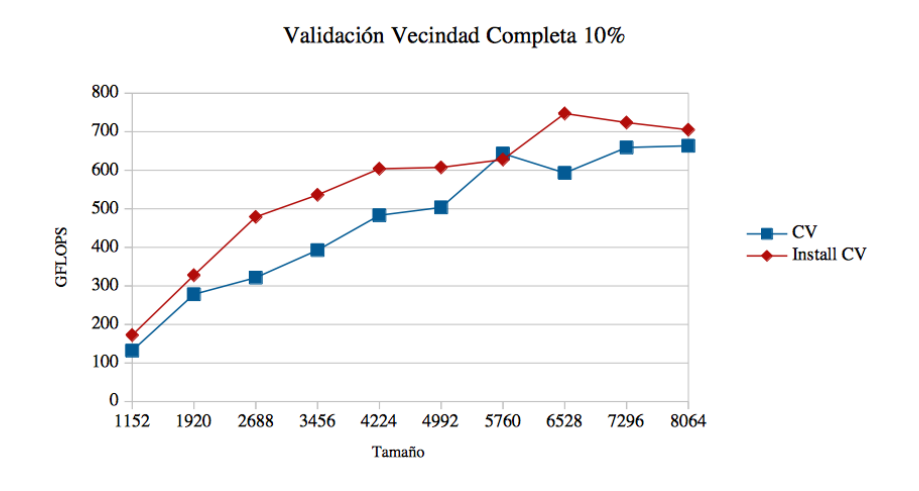

Figura 18: Instalación Heterogénea. Método de búsqueda con vecindad completa y umbral al 10 %. Comparativa del CV haciendo uso de la rutina de auto-optimización frente a una instalación nativa (Install CV).

completa y  $umbral = 10\%$ , con 1 hora 5 minutos y 4 segundos.

## <span id="page-60-0"></span>5. Conclusiones y Trabajo Futuro

#### <span id="page-60-1"></span>5.1. Conclusiones

El presente Trabajo Fin de Grado comenzó mostrando la evolución y situación actual de los equipos destinados a la Computación de Alto Rendimiento, y cómo la ayuda de las librerías numéricas como BLAS, que están optimizadas para obtener el mayor rendimiento posible de estos equipos, han contribuido a ello.

En este TFG se estudia la conveniencia de utilizar técnicas de auto-optimización para rutinas de álgebra lineal en sistemas heterogéneos multicore+multiGPU. Los resultados iniciales se presentaron en [\[12\]](#page-62-12). Se ha podido comprobar que la optimización de estas librerías (en concreto MKL para multicore y cuBLAS para GPU) no es suficiente para una explotación lo más eficiente posible de los nodos computacionales actuales, que tienen una configuración heterogénea combinando multicores con una o varias GPUs. Cuando los sistemas crecen en número de dispositivos de cómputo y estos presentan lógicas de funcionamiento dispares (dispositivos multicore y manycore) pretender obtener el mismo rendimiento global que sumando el de las distintas partes del sistema es una tarea difícil.

Es aquí donde las técnicas de auto-optimización de rutinas BLAS han mostrado su fortaleza y han demostrado que, con un aprendizaje en el proceso de instalación a un coste en tiempo de cómputo muy bajo (recordar que el peor caso consumía apenas una hora), se pueden conseguir rendimientos cercanos a los óptimos, mejorando significativamente el rendimiento de las operaciones, especialmente si los equipos disponen de varios dispositivos de cómputo y además son heterogéneos.

Las técnicas de auto-optimización de rutinas BLAS para CPU+multiGPU (en concreto la desarrollada en este documento para la operación multiplicación matricial) han demostrado ser una opción más que válida para este menester, facilitando la tarea del desarrollador y dejando en manos de la rutina de auto-optimización la labor de realizar la operación deseada de forma eficiente.

Además, al operar directamente sobre la operación BLAS, su uso es totalmente transparente para el desarrollador, pudiendo utilizarla en funciones y operaciones de nivel superior que requieran operar con la multiplicación matricial.

#### <span id="page-60-2"></span>5.2. Trabajo futuro

Los resultados experimentales obtenidos, aunque han demostrado que el uso de la auto-optimización en rutinas BLAS es una opción más que aconsejable en grandes sistemas de cómputo, también han sacado a la luz el margen de mejora que aún tiene.

En concreto, que los tiempos de instalación de la rutina sean en términos humanos aceptables, e incluso bajos, hace pensar que se puede emplear tiempo de cómputo de la

Francisco José Herrera Zapata

instalación en abordar y estudiar el ajuste de otros parámetros que puedan ayudar a mejorar más y mejor el rendimiento de la rutina. Uno de estos parámetros es el del tamaño del bloque de desplazamiento tb, fijado siguiendo el criterio de encontrar un cambio que mejore el rendimiento pero manteniéndose fijo sin evolucionar con el algoritmo, ya sea en las búsquedas de un tamaño de entrada o variando conforme va aumentando el tamaño de las entradas de las matrices en el proceso de instalación.

Pese a esta y otras mejoras que se puedan realizar, la rutina está en una situación de uso en sistemas Multicore+multiGPU, y, por tanto, donde poder evolucionar y crecer de la siguiente forma:

- Utilizar esta multiplicación de matrices ya optimizada sobre rutinas de un nivel superior y estudiar el aumento de rendimiento.
- Utilizar técnicas de auto-optimización sobre otro tipo de rutinas, tal vez de mayor nivel.
- Utilizar esta técnica de auto-optimización de la operación multiplicación matricial en un sistema totalmente heterogéneo compuesto por multicore+multiGPU+multi-MIC.
- Y por último, adaptar las técnicas a clusters con múltiples nodos multicore+multi-GPU+ multiMIC.

En [\[9\]](#page-62-13) se dan algunas indicaciones de cómo podrían realizarse algunas de estas extensiones, en particular a multicore+multicoprocesadores y a clusters de nodos de este tipo.

## <span id="page-62-0"></span>Bibliografía

- <span id="page-62-1"></span>[1] Francisco Almeida, Domingo Giménez, José Miguel Mantas, and Antonio M. Vidal. *Introducción a la programación paralela*. Paraninfo Cengage Learning, 2008.
- <span id="page-62-4"></span>[2] Pedro Alonso, Ravi Reddy, and Alexey L. Lastovetsky. Experimental study of six different implementations of parallel matrix multiplication on heterogeneous computational clusters of multicore processors. In *PDP*, pages 263–270, 2010.
- <span id="page-62-10"></span>[3] Rohit Chandra, Ramesh Menon, Leo Dagum, David Kohr, Dror Maydan, and Jeff McDonald. *Parallel Programming in OpenMP*. Morgan Kauffman, 2001.
- <span id="page-62-5"></span>[4] Z. Chen, J. Dongarra, P. Luszczek, and K. Roche. Self Adapting Software for Numerical Linear Algebra and LAPACK for Clusters. *Parallel Computing*, 29:1723–1743, 2003.
- <span id="page-62-3"></span>[5] CUBLAS. http://docs.nvidia.com/cuda/cublas/.
- <span id="page-62-9"></span>[6] CUBLAS-XT. https://developer.nvidia.com/cublasxt.
- <span id="page-62-8"></span>[7] CUDA Zone. http://www.nvidia.com/cuda.
- <span id="page-62-6"></span>[8] J. Cuenca, L. P. García, D. Giménez, and J. Dongarra. Processes distribution of homogeneous parallel linear algebra routines on heterogeneous clusters. In *Proc. IEEE Int. Conf. on Cluster Computing*. IEEE Computer Society, September 2005.
- <span id="page-62-13"></span>[9] Javier Cuenca, Luis-Pedro García, Domingo Giménez, and Francisco-José Herrera. Guided installation of basic linear algebra routines in a cluster with manycore components. *Concurrency and Computation: Practice and Experience*, 29(15), 2017.
- <span id="page-62-7"></span>[10] Javier Cuenca, Domingo Giménez, José González, Jack Dongarra, and Kenneth Roche. Automatic optimisation of parallel linear algebra routines in systems with variable load. In *PDP*, pages 409–416, 2003.
- <span id="page-62-2"></span>[11] J. J. Dongarra, J. Du Croz, S. Hammarling, and R. J. Hanson. An extended set of fortran basic linear algebra subroutines. *ACM Transactions on Mathematical Software*, 14:1–17, 1988.
- <span id="page-62-12"></span>[12] Luis-Pedro García, Javier Cuenca, Francisco-José Herrera, and Domingo Giménez. On guided installation of basic linear algebra routines in nodes with manycore components. In *Proceedings of the 7th International Workshop on Programming Models and Applications for Multicores and Manycores, PMAM@PPoPP 2016, Barcelona, Spain, March 12-16, 2016*, pages 114–122, 2016.
- <span id="page-62-11"></span>[13] Domingo Giménez, Ginés García, Joaquín Cervera, and Norberto Marín. *Algoritmos y estructuras de datos. Volumen II: Algoritmos*. Texto guía Universidad de Murcia, Diego Marín, 2003.

- <span id="page-63-1"></span>[14] G. Golub and C. F. Van Loan. *Matrix Computations*. The John Hopkins University Press, fourth edition, 2013.
- <span id="page-63-2"></span>[15] S. Hunold and T. Rauber. Automatic tuning of PDGEMM towards optimal performance. In *11th International Euro-Par Conference, Lecture Notes in Computer Science*, volume 3648, pages 837–846, 2005.
- <span id="page-63-4"></span>[16] Intel. https://www.intel.es/content/www/es/es/processors/ xeon/xeon-e7-8800-4800-v4-product-families-brief.html.
- <span id="page-63-0"></span>[17] Intel MKL web page. http://software.intel.com/en-us/intelmkl/.
- <span id="page-63-3"></span>[18] Web page of the Scientific Computing and Parallel Programming Group at the University of Murcia. http://luna.inf.um.es/grupo\_investigacion/.